Andreas Schwarzer

# **Messkonzepte für Quartiersspeicher**

Bachelorarbeit

Technische Hochschule Köln,

Cologne Institut for Renewable Energy,

04. Februar 2022

Betreuer: Prof. Dr. Eberhard Waffenschmidt

Ko-Referent: Prof. Dr. Ingo Stadler

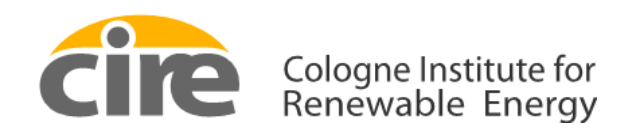

**Technology Arts Sciences TH Köln** 

# **Erklärungen**

Name: Andreas Schwarzer Matrikel-Nummer: 11091068

# **Erklärung zum eigenständigen Verfassen**

Hiermit erkläre ich an Eides statt, dass ich die vorliegende Arbeit selbständig verfasst habe. Ich habe keine anderen außer den von mir angegeben Quellen und Hilfsmittel verwendet. Die Arbeit wurde bisher in gleicher oder ähnlicher Form keiner anderen Prüfungsbehörde vorgelegt und auch nicht veröffentlicht.

Köln, 04.Februar 2022

Vorname Nachname

# **Erklärung zur Veröffentlichung**

Ich bin damit einverstanden, dass meine Abschlussarbeit ausgeliehen werden darf. Sie darf von meinem Betreuer im Internet veröffentlicht werden.

Köln, 04.Februar 2022

Vorname Nachname

# **Erklärung zu Bildrechten**

Die Bilder und Diagramme dieser Abschlussarbeit wurden alle von mir selbst erstellt.

Köln, 04.Februar 2022

Vorname Nachname

# **Kurzfassung**

Das Ziel dieser Arbeit besteht darin, verschiedene Messszenarien für einen Quartiersspeicher zu entwickeln und diese zu analysieren. Als Basis wird ein Konzept erstellt, in dem sich 22 Haushalte als Genossenschaft zusammenschließen und eine Kostenbilanzierung über den Speicher aufstellen. Die Wirtschaftlichkeit, die Netzbelastung, der Autarkiegrad und die Eigenverbrauchsquote sind dabei die Kriterien für die Messszenarien. Für die Analyse der Szenarien wurden mit der Programmiersprache "Python 3" Skripte erstellt, die den Stromfluss der Haushalte und des Speichers transparent darlegen. Mit Excel sind abschließende Berechnungen durchgeführt worden. Die Ergebnisse zeigen, dass die Direktvermartung mit Marktprämienmodell für eine Genossenschaft die ökonomischste Variante darstellt. Die Auslegung mit einer maximalen Speicherkapazität von 130 kWh und einem definierten Abfragewert von 100 kWh erzielt die rentabelsten Werte. Die Gesamtkosten aller Haushalte liegen in dieser Anwendung bei 7.157 € und die Refinanzierung des Quartiersspeichers bei 7.489 €. Ebenfalls zeigt die angewendete Abrechnungsmethode der Genossenschaft, dass eine hohe jährliche Tilgung der Anschaffungskosten möglich ist. Die Ergebnisse verweisen darauf, dass die Einbindung einer Genossenschaft für den Quartiersspeicher Prozess einen Mehrwert schaffen könnte.

# **Abstract**

The aim of this work is to develop and analyze different measurement scenarios for a district storage facility. As a basis, a concept is created in which 22 households join as a cooperative and set up a cost accounting via the storage. The criteria for the measurement scenarios are the profitability, the grid load, the degree of self-sufficiency and the self-consumption rate. For the analysis of the scenarios, scripts were created with the programming language "Python 3", which transparently show the power flow of the households and the storage. Final calculations were carried out by using Excel. The results show that direct marketing with a market premium model is the most economical variant for a cooperative. The interpretation with a maximum storage capacity of 130 kWh and a defined demand value of 100 kWh achieves the most profitable values. In this application, the total cost for all households is 7.157  $\epsilon$  and the refinancing of the district storage facility is 7.489  $\epsilon$ . The accounting method used by the cooperative also shows that a high annual repayment of the acquisition costs is possible. The results indicate that the integration of a cooperative for the district storage process could create added value.

# **Danksagung**

An dieser Stelle möchte ich mich bei all denjenigen bedanken, die mich während der Ausarbeitung dieser Bachelorarbeit unterstützt und motiviert haben.

Insbesondere gebührt mein Dank Herr Prof. Dr. Waffenschmidt, der meine Bachelorarbeit betreut hat und mir die Möglichkeit gab ein so spannendes und zukunftsweisendes Thema zu bearbeiten.

Ein weiterer Dank gilt Herr Prof. Dr. Stadler, der sich dazu bereit erklärt hat, als Ko-Referent dieser Abschlussarbeit zu fungieren.

Ebenfalls möchte ich mich bei Frau Jung vom Solarenergie Förderverein für den regen Gedankenaustausch und die vielen hilfreichen Tipps bedanken.

Außerdem möchte ich meiner Familie und meinen Freunden danken, die mir während der Bearbeitungszeit durch konstruktive Diskussionen geholfen haben.

Vielen Dank!

# Inhaltsverzeichnis

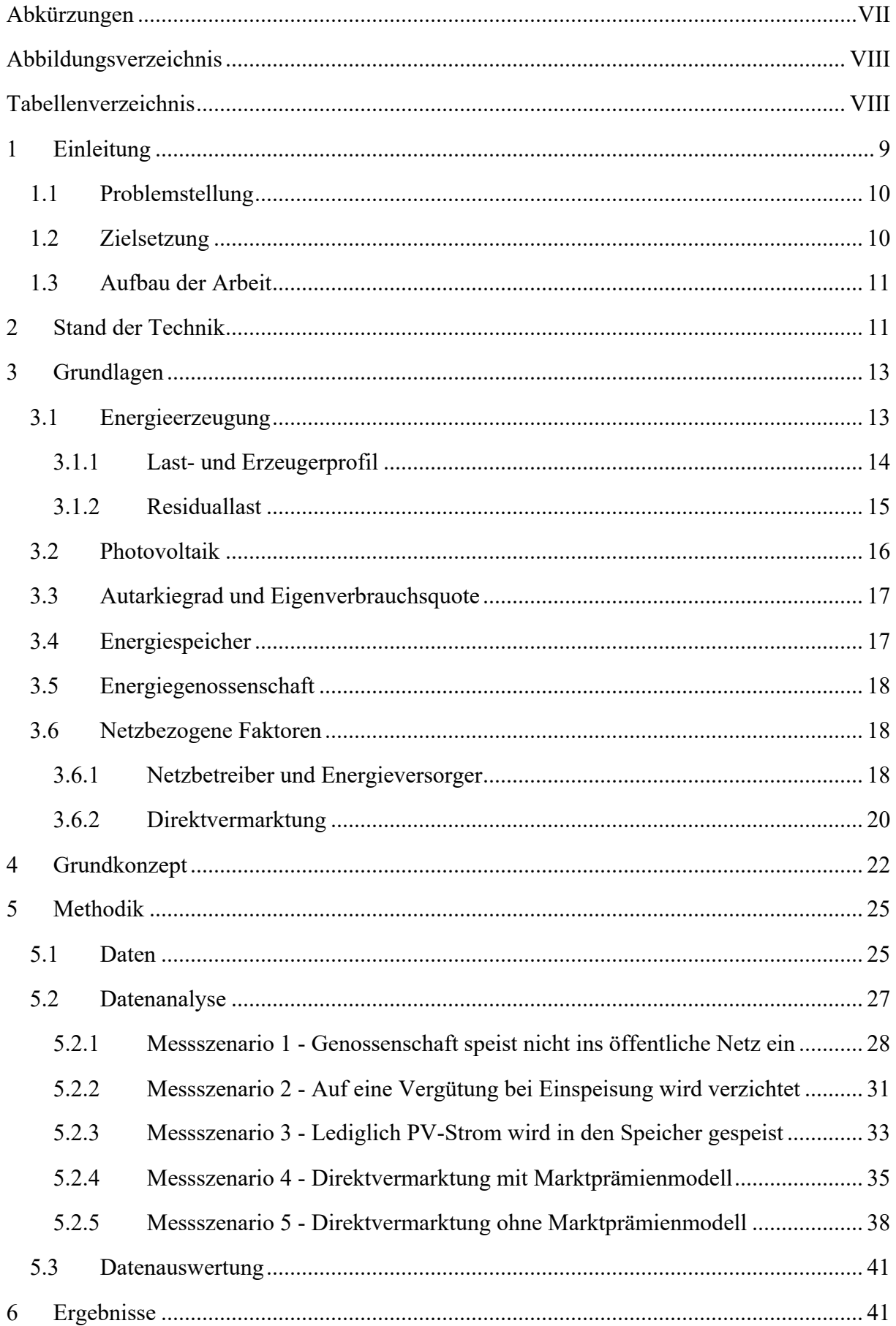

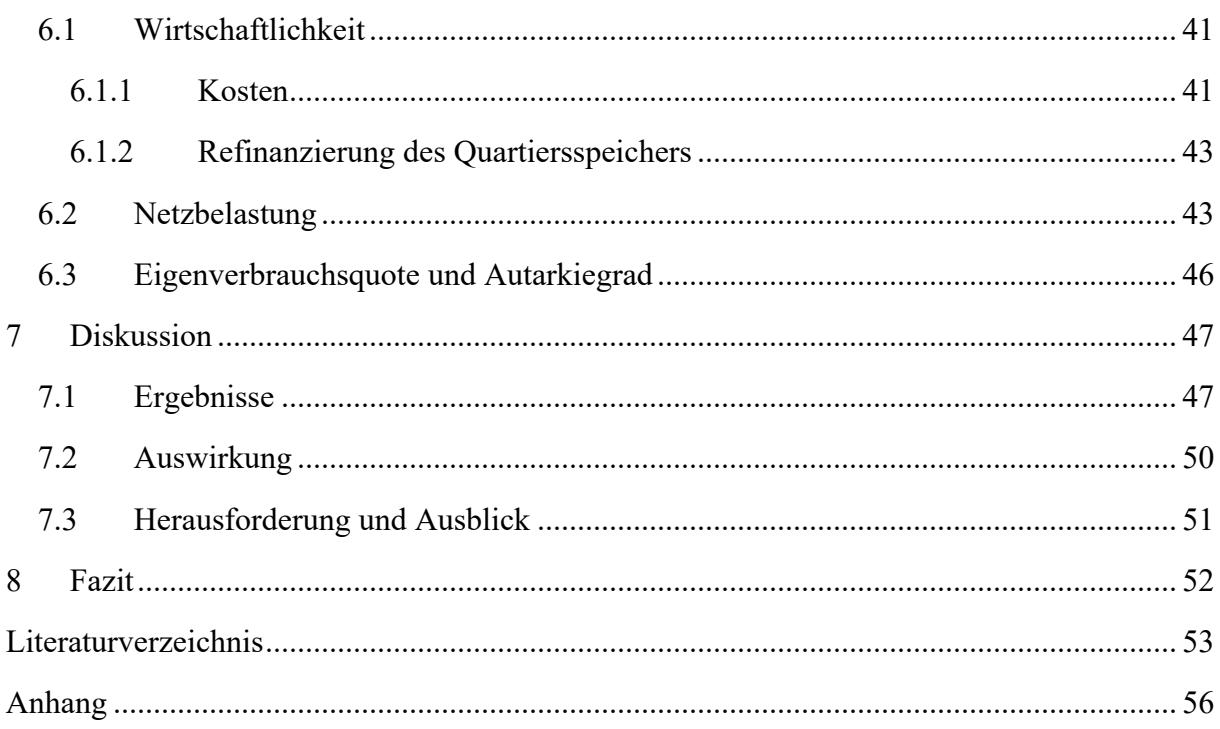

# **Abkürzungen**

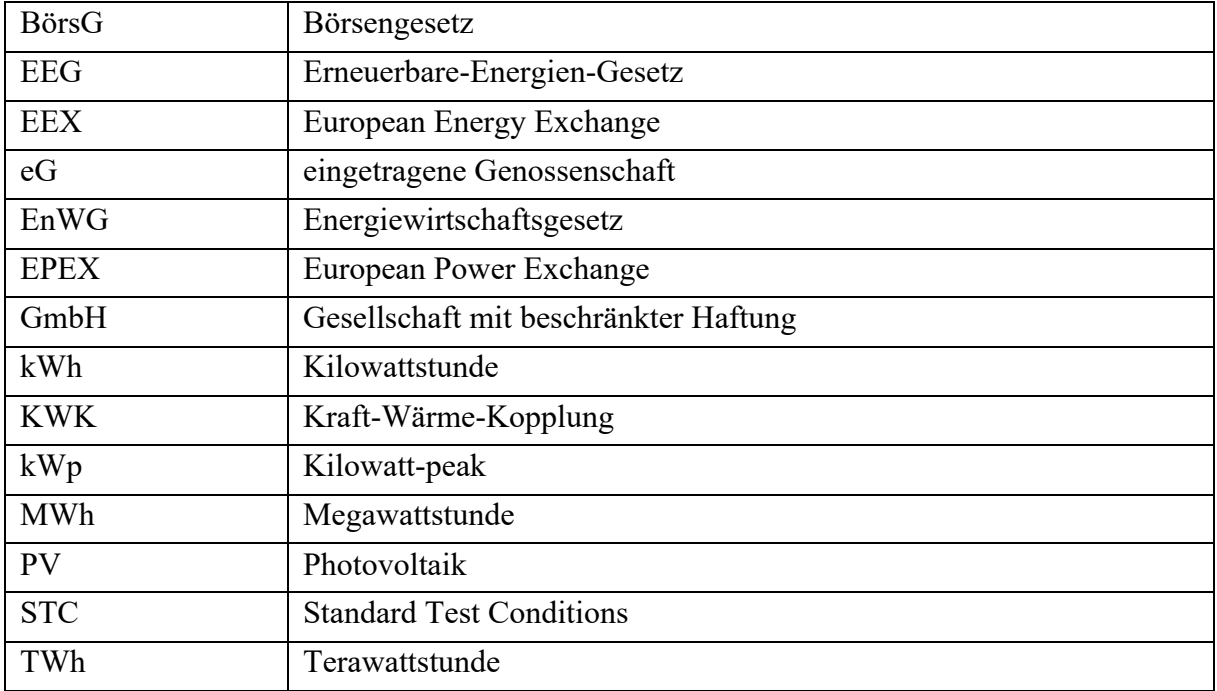

# **Abbildungsverzeichnis**

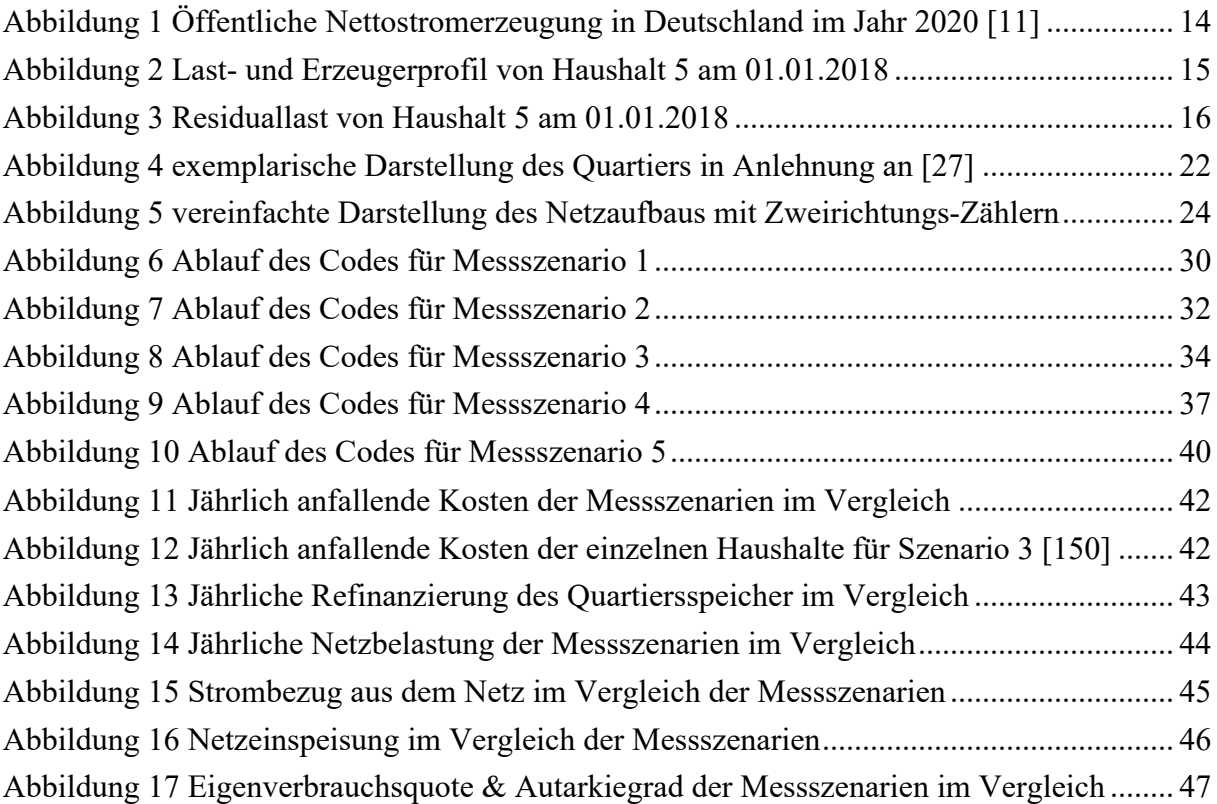

# **Tabellenverzeichnis**

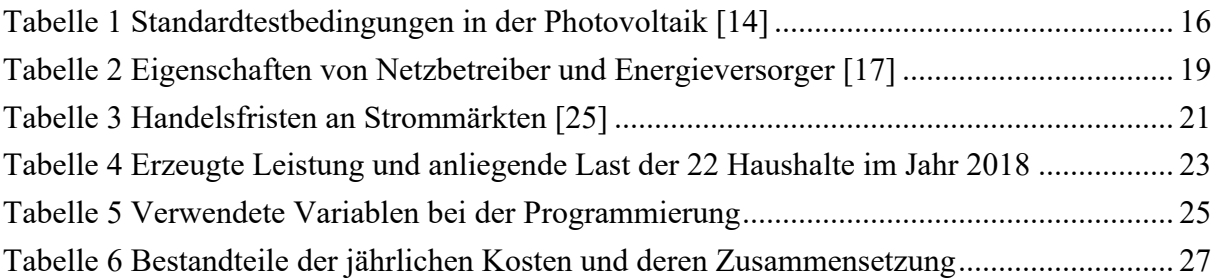

# **1 Einleitung**

Die Folgen des Klimawandels sind schon heute deutlich zu spüren. Die Temperaturen steigen und die Gletscher schmelzen. Durch die thermale Expansion des Wassers steigt der Meeresspiegel. Überschwemmungen und Dürren sind das Resultat des zu hohen Ausstoßes an Treibhausgasen, insbesondere von Kohlenstoffdioxid, welches unter anderem durch die Verbrennung fossiler Energieträger freigesetzt wird [1]. Die wirtschaftlichen und ökologischen Auswirkungen sind nicht abzusehen. Bereits jetzt sind zahlreiche Tier- und Pflanzenarten bedroht oder ausgestorben. In der Landwirtschaft kommt es zu massiven Beeinträchtigungen und ggf. zu Ernteausfällen. Zusätzlich könnte sich auch die zukünftige Entwicklung der Population der Menschheit negativ auf das Klima auswirken. Demnach wird sich die Bevölkerungszahl bis zum Jahr 2060 um ungefähr zwei Milliarden Menschen erhöhen [2]. Ein Anstieg der Weltbevölkerung führt zu einer Steigerung der Energieerzeugung. Diese ist notwendig, um die Versorgungssicherheit auf der Erde zu garantieren. Damit die Umwelt trotz höherem Strombedarf entlastet werden kann, muss der Ausbau erneuerbarer Energien stetig vorangetrieben werden.

Der Strommix (hierzu Kapitel 3.1) in Deutschland setzt sich aus regenerativen- und fossilen Energieträgern zusammen. Biogas zählt sowie Wasser-, Wind-, und Solarenergie zu den regenerativen Energiequellen. Erdöl, Erdgas, Braun- und- Steinkohle gehören zu den fossilen Energieträgen. Die Energiewende in Deutschland setzt auf erneuerbare Energien und die sukzessive Abschaltung konventioneller Kraftwerke. Das begrenzte Vorkommen von fossilen Energiequellen und deren umweltschädliche Verarbeitungsprozesse sind Treiber dieser neuen Energiepolitik. Durch dieses Vorgehen rückt die dezentrale Stromversorgung in den Fokus. Diese hat aber auch ihre Schwachstellen. Kraftwerke, die fossile Energieträger nutzen, haben den Vorteil, dass sie unabhängig von äußeren Faktoren, wie Windaufkommen oder Sonnenstärke, Strom erzeugen können. Dieser kann dem Verbraucher bei Bedarf zur Verfügung gestellt werden und somit die Grundlast decken. Fluktuierende erneuerbare Energien sind wetterabhängig und können dies nicht gewährleisten.

Energiespeicher können hier Abhilfe leisten. Sie können den Strom, welcher zu Zeiten hoher Energieausbeute entsteht, einspeichern und diesen bei Bedarf wieder abgeben. Somit wird die Energieversorgung trotz zeitlicher Verschiebung zwischen Erzeugung und Verbrauch sichergestellt und gleichzeitig das Netz entlastet. Solche Energiespeicher werden bereits von vielen Haushalten genutzt. Besonders in der Photovoltaik wird diese Technologie zur Erhöhung des Eigenverbrauchs verwendet. Da Strom durch Photovoltaik-Anlagen (PV-Anlagen) nur während den Sonnenstunden erzeugt werden kann, werden die Anlagen mit Haushaltsspeichern kombiniert. Hier spielt jedoch der wirtschaftliche Aspekt eine große Rolle. PV-Anlagen haben durchgehend laufende Betriebskosten und einmalige Anschaffungskosten. Wird zusätzlich die Installation eines Speichers in das System integriert, wirkt sich dies unwirtschaftlich für den Privathaushalt aus [3]. Als Alternative bietet sich die Stromspeicherung in einem Quartier an.

# **1.1 Problemstellung**

Quartiersspeicher sind lokale Energiespeicher, die von mehreren Haushalten genutzt werden können. Durch Messtechnik und abgestimmte Betriebsstrategien kommunizieren die Haushalte und der Quartiersspeicher miteinander. Der Strom wird bei Überangebot von den Haushalten in den Speicher gespeist. Bei Bedarf wird dieser wieder bezogen. Die Wirtschaftlichkeit soll durch die Aufteilung der Speicherkosten und den höheren Eigenverbrauch sichergestellt werden.

Diese Technologie der Energieeinspeicherung bringt allerdings Schwierigkeiten mit sich. Quartiersspeicher sind bislang wenig verbreitet. Derzeit gibt es keine klaren Strukturen, die eine Einbindung eines Gemeinschaftsspeichers in ein Quartier definieren. Politische Zielsetzungen in Bezug auf diese Art der Einspeicherung sind nicht ausgereift. Gemeinschaftsspeicher, die ans öffentliche Stromnetz angeschlossen sind, gelten laut Energiewirtschaftsgesetz (EnWG) als Letztverbraucher und werden mit allen Umlagen und Abgaben belastet [4]. Bezüglich der Betriebsstrategie des Speichers gibt es unterschiedliche Szenarien, deren Wirtschaftlichkeit noch nicht ausreichend analysiert worden sind. Ebenfalls mangelt es an Studien, welche die Einbindung einer Genossenschaft in einem Quartier mit transparenter Kostenbilanzierung regelt. Dennoch ist es sehr wichtig, sich jetzt schon mit dieser Methodik zu befassen, da diese für die Energiewende ein großes Potenzial darstellt.

# **1.2 Zielsetzung**

Das Ziel dieser Arbeit besteht darin, verschiedene Messszenarien für einen Quartiersspeicher zu entwickeln und zu analysieren. Diese unterscheiden sich hauptsächlich in der Betriebsstrategie des Speichers und der Messinfrastruktur. Bei der Analyse der Szenarien soll die Wirtschaftlichkeit der unterschiedlichen Anwendungen miteinander verglichen werden. Hierbei sind die von den Haushalten zu tragenden Kosten und die Refinanzierung des Quartiersspeichers bedeutsam. Des Weiteren wird bei allen Szenarien die Netzbelastung überprüft und der Autarkiegrad sowie die Eigenverbrauchsquote berechnet. Die fünf Messszenarien lauten wie folgt:

- 1. Genossenschaft speist nicht ins öffentliche Netz ein
- 2. Auf eine Vergütung bei Einspeisung wird verzichtet
- 3. Lediglich PV-Strom wird in den Speicher gespeist
- 4. Direktvermarktung mit Marktprämienmodell
- 5. Direktvermarktung ohne Marktprämienmodell

Die Grundlage dieser Ausarbeitung bildet ein exemplarisch angelegtes Quartier, das aus 22 Haushalten besteht. Jeder Haushalt wird durch eine individuell ausgelegte PV-Anlage auf dem Dach mit Strom versorgt. Die Anlagenbetreiber schließen sich zu einer Genossenschaft zusammen und bestimmen das Energiemanagement-System des Speichers. In Kapitel 4 wird detaillierter auf die Ausgangssituation eingegangen.

Bei der Analyse der Messszenarien soll ermittelt werden, ob der Handel an der Strombörse (Szenario 4 und 5) zu einem wirtschaftlichen Vorteil führen kann. Ebenso soll aufgezeigt werden, wie hoch die Refinanzierung des Speichers, durch die monetäre Vereinbarung der Genossenschaftsmitglieder, ausfällt. Durch die Auswertung soll zudem überprüft werden, wie ökologisch die einzelnen Szenarien in Bezug auf die Netzbelastung sind und ob es zu Unterschieden in der monatlichen Belastung des öffentlichen Stromnetzes kommt.

## **1.3 Aufbau der Arbeit**

Zunächst wird der Stand der Technik zusammengefasst. Hierbei wird auf Projekte mit Quartiersspeichern verwiesen und Bezug zu dieser Arbeit genommen. Anschließend werden die Grundlagen zum Verständnis für das weitere Vorgehen erläutert. Im weiteren Verlauf wird das Grundkonzept dieser Ausarbeitung vorgestellt. Dazu werden die Erzeugung und der Verbrauch der einzelnen Haushalte aufgezeigt und der Netzaufbau geschildert. Im Anschluss wird auf die Analyse für die Berechnungen eingegangen. Benötigte Datensätze werden vorgestellt und erstellte Variablen definiert. Ebenfalls werden die einzelnen Messszenarien anhand ihres Ablaufcodes präsentiert. Hiernach werden die Ergebnisse, der zuvor ausgeführten Berechnungen, in Form von Diagrammen dargestellt und kritisch analysiert.

# **2 Stand der Technik**

Quartiersspeicher spielen gegenwärtig eine untergeordnete Rolle. Die aktuell noch vorhandene Gesetzesgrundlage [4] erschwert eine ökonomische Ausschöpfung ihres Potenzials. Entgegen diesen Widrigkeiten befassten sich jedoch mehrere Projekte mit der Umsetzung dieser Art der Speichereinheit.

Ein solches ist das Projekt "ESQUIRE". In diesem Projekt wurde untersucht, unter welchen Bedingungen die Akzeptanz gewährleistet und ein Systemnutzen eines Quartiersspeichers geschaffen werden kann. Hierzu wurden Pilotspeicher in zwei Quartieren (Mannheim und Groß-Umstadt) aufgestellt und nach drei Jahren Testphase ausgewertet. Die Bedürfnisse der externen Partner, wie der Kommune, dem Netzbetreiber und dem Energiedienstleister flossen in der Entwicklungsphase mit ein. Neben der Optimierung der Anlage durch Smart Grid wurde Wert auf die Klärung des Datenschutzes der Anlagennutzer gelegt. Nach der erfolgreichen Pilotphase in Groß-Umstadt wird ein permanenter Stromspeicher (274 KWh) betrieben. Mit diesem können die Haushalte bis zu 70 Prozent ihres Verbrauchs aus selbst erzeugtem Strom decken. In der weiteren Analyse wird darauf aufmerksam gemacht, dass aktuelle Regelungen im Energiewirtschaftsgesetz das Potenzial von Quartiersspeichern einschränken [5].

Der Netzbetreiber MVV befasste sich von 2014 - 2016 in Kooperation mit der Universität Stuttgart und dem Batteriehersteller ads-tec mit dem Modell der "Strombank". Dabei wurden 18 Projektteilnehmer (14 PV- und vier KWK-Anlagen) über eine cloudbasierte Management Software mit dem Speicher vernetzt. Jedem Teilnehmer stand eine bestimmte Speicherkapazität zur Verfügung, die einem Strombankkonto gleichgesetzt ist. Durch eine im Projekt entwickelte Applikation konnten die Kontostände visualisiert und für jeden Teilnehmer erfasst werden. Der durchschnittliche Eigenverbrauch konnte im Ergebnis zeitweise auf 60 bis 80 Prozent verdoppelt werden. Die Einspeisung in das übergeordnete Netz reduzierte sich um 75% und der Netzbezug sank um 40%. Durch die Grundlage einer Vermarktung im Quartier, konnten die restlichen Energiemengen zusätzlich lokal gehandelt werden [6].

"Future Living Berlin" ist ein Quartier, das aus 90 Wohn- und 10 Gewerbeeinheiten besteht. Als Energieerzeuger dient eine PV-Anlage, welche die Wohnungen und Ladestationen für Elektroautos mit Strom versorgt. Außerdem werden 24 Wärmepumpen sowie Batterie- und Wärmespeicher mit Strom gespeist. Durch eine Energiemanagement-Software wird die effiziente Nutzung der Solarenergie sichergestellt. Mit einem Smart-Home System haben die Bewohner ebenfalls die Möglichkeit, ihren eigenen Energiebedarf der Stromerzeugung anzupassen. Aufgrund dieser vernetzten Energieversorgung ist das Quartier zu 38% autark [7].

Der "Quartiersspeicher Weinsberg" setzt bei der Stromversorgung auf eine PV-Anlage, bestehend aus mehreren Teilgeneratoren. Die Wärmeversorgung wird durch eine Kombination aus Solaranlage, Blockheizkraftwerk und Wärmepumpe gewährleistet. Das aus 23 Wohneinheiten bestehende Quartier ist an eine 150 kWh-Lithium-Ionen-Batterie sowie einen 20.000 Liter umfassenden Pufferspeicher angeschlossen. Durch Monitoring aller Energieflüsse, ein elektrisches Energiemanagement und die Steuerung der thermischen Komponenten wird die Strom- und Wärmeversorgung optimal aufeinander abgestimmt. Anhand dieses Projektes wurde untersucht, wie das öffentliche Netz entlastet werden kann und inwieweit eine Inselnetzfähigkeit gegeben ist [8].

Die bislang durchgeführten Projekte zeigen, dass die Nutzung eines gemeinschaftlichen Speichers den Eigenverbrauch deutlich erhöhen kann. Durch die Integration einer solchen Speichereinheit in einem Quartier wird das Interesse der Bewohner zusätzlich geweckt und die Akzeptanz nachweislich gesteigert. Dennoch wurde auch ersichtlich, wie wichtig eine klar geregelte Gesetzgebung für die Wirtschaftlichkeit eines Quartiersspeichers ist. Die aufgezählten Projekte bestehen aus realen Feldversuchen. Dazu wurden Pilotspeicher in unterschiedlichen Quartieren in Betrieb genommen und nach einer Testphase ausgewertet.

Somit konnte für jedes Quartier ein Fazit mit genauen Aussagen über den Anwendungsfall gezogen werden. Diese Arbeit hingegen basiert auf Annahmen und Simulationen. Anhand von verschiedenen Messszenarien wird die Wirtschaftlichkeit der kommunizierenden Haushalte als Genossenschaft überprüft. Die Netzbelastung wird ausgewertet. Ebenfalls werden Autarkiegrad sowie die Eigenverbrauchsquote für die unterschiedlichen Szenarien berechnet. Dies ist für zukünftige Bauvorhaben sehr interessant, da die unterschiedlichen Betriebsstrategien Vor- und Nachteile aufweisen und die ökonomischen sowie netzdienlichen Gegebenheiten beeinflussen.

# **3 Grundlagen**

In diesem Kapitel werden die wesentlichen Grundlagen zum Verständnis der folgenden Kapitel geschaffen.

## **3.1 Energieerzeugung**

Die Energieerzeugung ermöglicht die Versorgungssicherheit der Bevölkerung. Energie in Form von Wärme und Strom ist essenziell für das Leben auf der Erde. Bei der Umwandlung der fossilen Energieträger in ihre Energieform entstehen jedoch umweltschädliche Treibhausgase und Luftschadstoffe. Denn bei ihrem Verarbeitungsprozess wird eine enorme Menge an Kohlenstoffdioxid freigesetzt [1].

Die deutschen Treibhausgas-Emissionen bestehen zu 85% aus sogenannten energiebedingten Emissionen, welche wiederum zu 98% aus Kohlenstoffdioxid bestehen. Den Rest machen Methan und Lachgas aus. Die Energiewirtschaft (öffentliche Strom- und Wärmeerzeugung) hat hierbei mit 37% den größten Anteil. Durch die Stilllegung von Braunkohlekraftwerken in den 1990er Jahren und den Ausbau der erneuerbaren Energien ist seit dem Jahr 1990 eine kontinuierliche Abnahme an Kohlenstoffdioxid-Emissionen zu verzeichnen [9]. Dies wiederum bestärkt die Bedeutsamkeit, die erneuerbare Energien für die Klimawende darstellen.

Das prozentuale Verhältnis regenerativer- und konventioneller Energieerzeugung setzt sich in jedem Land anders zusammen. Gründe hierfür sind unter anderem die unterschiedlichen geografischen Gegebenheiten und die politischen Zielsetzungen der jeweiligen Länder. In Deutschland ist dieses Verhältnis aktuell sehr ausgeglichen.

Abbildung 1 zeigt den deutschen Strommix. Dieser wird definiert als die Aufteilung der Stromerzeugung nach verschiedenen Primärenergieträgern [10]. Erneuerbare Energien bildeten im Jahr 2020 erstmals den größten Anteil (50,5%) im deutschen Strommix. Dies ist eine Steigerung um 4,4% gegenüber dem Jahr 2019 [11] [12]. Zusätzlich bestätigt der Zubau von PV-Anlagen, mit insgesamt 4,4 Gigawatt Leistung, den Trend hin zur Umverteilung an der deutschen Stromerzeugung. Photovoltaik-Anlagen speisten 2020 ca. 51 TWh in das öffentliche Netz ein. Dies bedeutet eine Leistungssteigerung um 9,3% gegenüber dem Vorjahr [11]. Die Photovoltaik konnte somit unter den erneuerbaren Energien den größten prozentualen Anstieg verzeichnen.

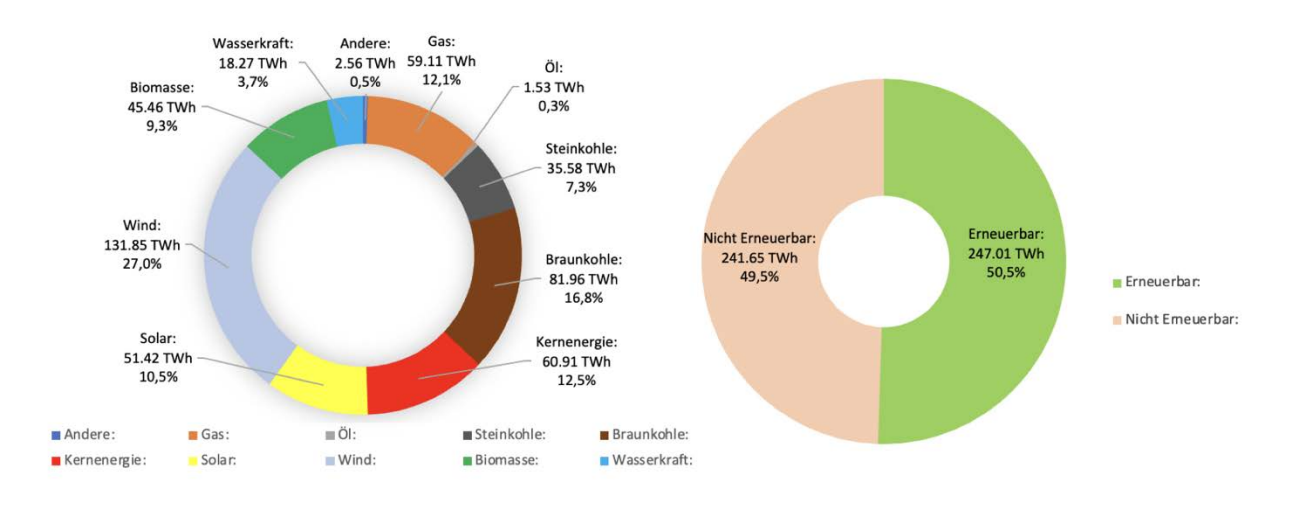

*Abbildung 1 Öffentliche Nettostromerzeugung in Deutschland im Jahr 2020 [11]*

## **3.1.1 Last- und Erzeugerprofil**

Das Lastprofil gibt den Verbrauch eines Haushaltes an und ist somit wesentlich für die Dimensionierung einer PV-Anlage oder anderer Technologien zur Energieerzeugung. Es gibt den zeitlichen Verlauf der bezogenen energetischen Leistung an. Im Laufe des Tages kann es in dem Profil zu Schwankungen kommen. Diese können aufgrund von Abwesenheit der Bewohner oder dem gleichzeitigen Gebrauch mehrerer elektrischer Verbraucher entstehen.

Das Erzeugerprofil gibt den zeitlichen Verlauf der generierten Leistung einer integrierten Technologie an. Dieses Profil folgt einem klaren Muster. Photovoltaik-Anlagen benötigen Sonnenlicht, um Energie zu erzeugen. Daher generiert die Anlage im Sommer mehr Strom als im Winter. Tagesprofile weisen zur Mittagszeit eine signifikante Steigerung der Energieerzeugung auf. Wichtige Faktoren für die Erzeugungseffizienz von PV-Anlagen sind unter anderem die Ausrichtung der PV-Anlage, die auftretende Globalstrahlung, der Stand der Sonne und mögliche Verschattungen der Solarzellen.

In Abbildung 2 werden die Energieerzeugung und der Energiebezug eines Haushaltes des exemplarisch erstellten Quartiers gegenübergestellt. Die Energieerzeugung wird durch den grünen Graphen wiedergegeben und hat einen positiven Wert. Der rote Graph bezieht sich auf den Energiebezug und weist einen negativen Wert auf. Beide Profile haben eine zeitliche Auflösung von 15 Minuten. Von morgens 8.45 Uhr bis nachmittags 15.45 Uhr generiert die PV-Anlage Strom. Zur Mittagszeit wird die größte Energiemenge produziert. Im Lastprofil ist klar zu erkennen, dass sich die Lastspitzen auf mehrere Tagesabschnitte verteilen.

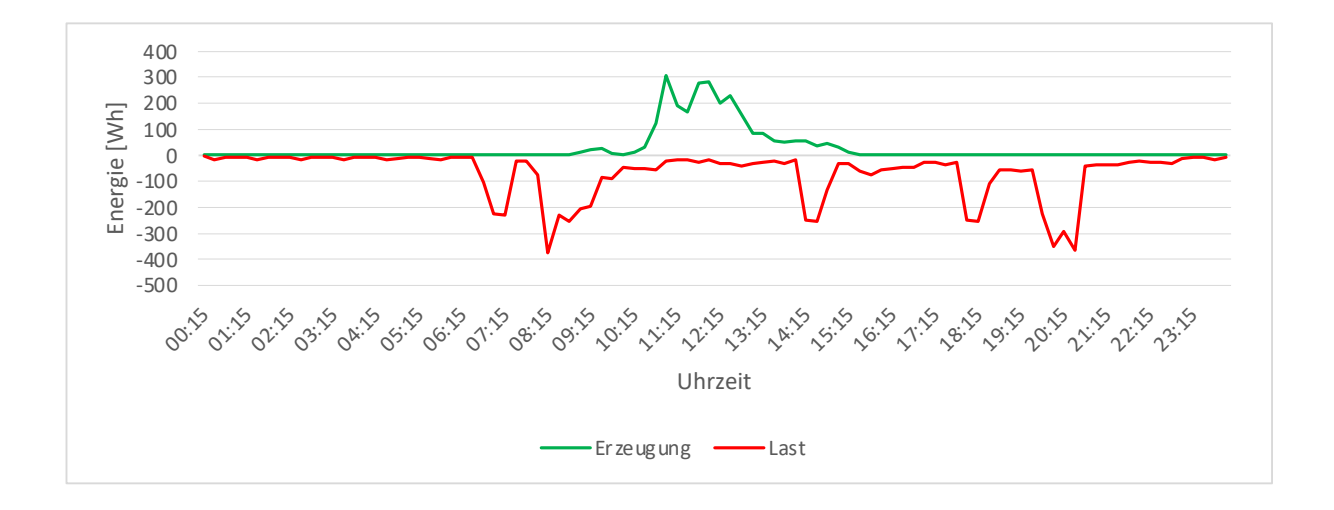

*Abbildung 2 Last- und Erzeugerprofil von Haushalt 5 am 01.01.2018*

#### **3.1.2 Residuallast**

Die Residuallast wird definiert als der Anteil des Stromverbrauchs, der nicht durch erneuerbare Energien gedeckt werden kann [13]. Da die Energieerzeugung von Photovoltaik- oder Windkraftanlagen wetterabhängig ist, wird der Reststrombedarf durch die Residuallast gedeckt. Durch den Ausbau der erneuerbaren Energien wird diese immer geringer. Ebenfalls tragen Energiespeicher zu einer höheren Flexibilität und Sicherheit der Stromnutzung bei. Die Berechnung der Residuallast ist der folgenden Formel zu entnehmen.

$$
Verbrauch - Erzeugung (erneuerbare Energie n) = Residuallast
$$
 (1)

Die Residuallast kann somit anhand der Erzeuger- und Lastprofile berechnet werden, welche in Kapitel 3.1.1 vorgestellt wurden. Hierzu dient die folgende Abbildung zur visuellen Veranschaulichung.

Abbildung 3 zeigt die aus Erzeuger-und Lastprofil resultierende Residuallast von Haushalt 5. Die positiven Werte bedeuten, dass die Photovoltaik-Anlage zu dieser Zeit nicht ausreichend Strom erzeugt, um den nötigen Energiebedarf des Haushaltes decken zu können. Demzufolge muss Strom aus dem öffentlichen Netz bezogen werden. Zur Mittagszeit ist die Differenz zwischen dem Verbrauch und der Erzeugung negativ. Die PV-Anlage erzeugt folglich mehr Energie, als vom Verbraucher genutzt werden kann. Nun besteht die Möglichkeit, die überschüssige Energie in das öffentliche Netz zu speisen. Andernfalls kann der grüne Strom in einem Speicher zwischengespeichert und bei Bedarf wieder bezogen werden. Durch die zweite Alternative kann das öffentliche Netz zu Spitzenzeiten der Erzeugung fluktuierender Energien

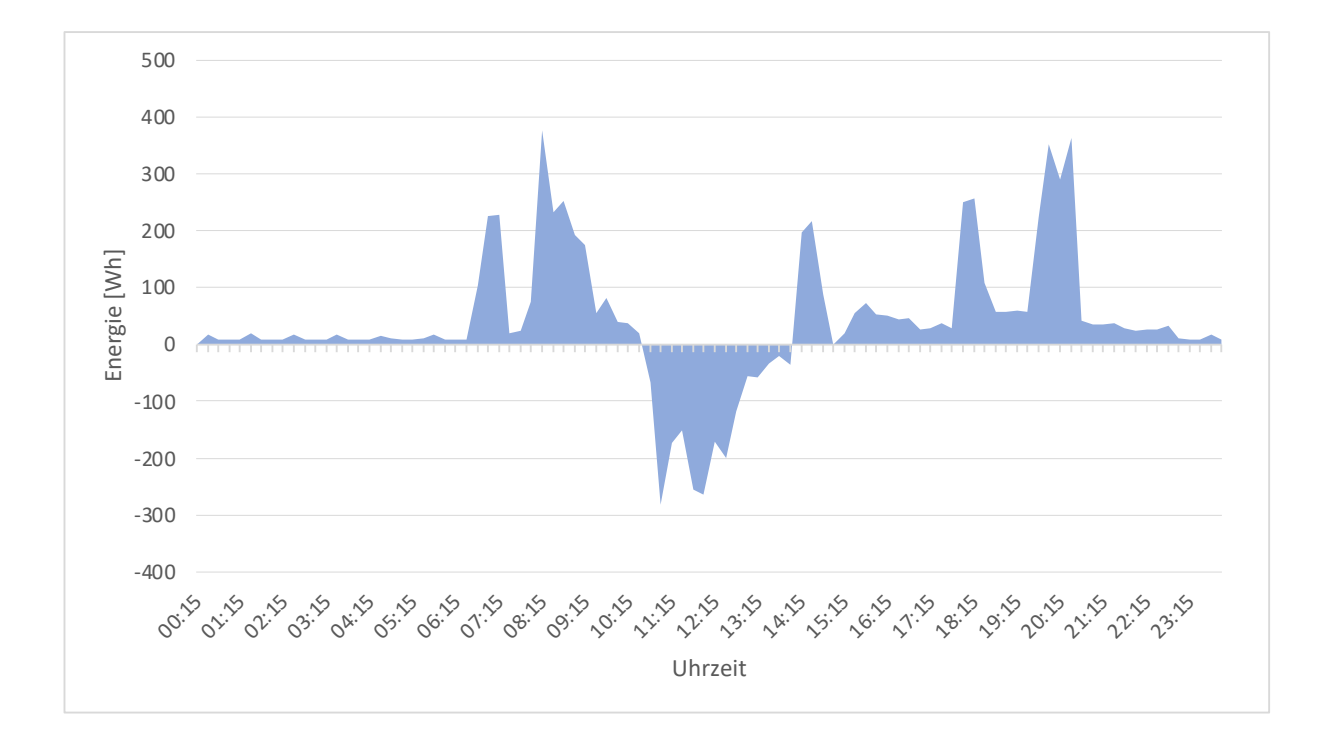

entlastet werden. Die Residuallast weist in diesem Fall darauf hin, dass die Energieerzeugung der PV-Anlage an diesem Tag nicht ausreicht, um die Last der Verbraucher decken zu können.

*Abbildung 3 Residuallast von Haushalt 5 am 01.01.2018*

## **3.2 Photovoltaik**

Photovoltaik-Anlagen wandeln Sonnenlicht mittels ihrer Solarzellen in elektrische Energie um. Die Leistung der Anlagen wird dabei in "Kilowatt-Peak" (kWp) angegeben. Dies beschreibt die maximale Leistung, die eine Solaranlage unter genormten Bedingungen erreichen kann. Die Standardtestbedingungen (Standard Test Conditions, STC) hierfür sind der Tabelle 1 zu entnehmen.

*Tabelle 1 Standardtestbedingungen in der Photovoltaik [14]*

| Solarzellentemperatur                                | $25^{\circ}$ C       |
|------------------------------------------------------|----------------------|
| Einstrahlung                                         | $1000 \text{ W/m}^2$ |
| Spektralverteilung des Lichtes nach Atmosphärendicke | L.J                  |

Diese Standardtestbedingungen treten in der realen Umgebung in dieser Konstellation nicht auf. Sie sind jedoch wichtig, damit die Leistungsangaben unterschiedlicher Solarmodule miteinander verglichen werden können.

## **3.3 Autarkiegrad und Eigenverbrauchsquote**

Der Autarkiegrad und die Eigenverbrauchsquote sind wichtige Kriterien für die Bewertung einer Solaranlage. Der Autarkiegrad bezieht sich dabei auf die Unabhängigkeit vom öffentlichen Stromnetz. Er gibt den prozentualen Anteil des selbst genutzten Solarstroms am gesamten Verbrauch an. Ein Autarkiegrad von 100% bedeutet, dass sich ein Haushalt komplett selbst versorgen könnte und keine Energie aus dem Netz beziehen müsste.

$$
Autarki e grad = \frac{selbst genutzte Energie aus Erzeugung}{gesamter Energieverbrauch}
$$
 (2)

Die Eigenverbrauchsquote gibt den prozentualen Anteil des selbst genutzten Solarstroms am produzierten Solarstrom an.

$$
Eigenverbrauchs quote = \frac{selbst \ genutze Energie \ aus Erzeugung}{erzeugte Energie}
$$
\n(3)

### **3.4 Energiespeicher**

Energiespeicher haben die Aufgabe überschüssige Energie, welche zu einem bestimmten Zeitpunkt nicht benötigt wird, einzuspeichern. Bei Bedarf wird diese Energie wieder aus dem Speicher bezogen. Generell wird die Energie in der gleichen Form bezogen, in der sie eingespeist wird. Allerdings muss sie nicht in der gleichen Form gespeichert sein. Beispielsweise kann eine Umwandlung von elektrischer- in mechanische Energie stattfinden. Dies ist bei Pumpspeicherkraftwerken der Fall. Die elektrische Energie wird in eine Lageenergie umgewandelt, bis sie wieder als elektrische Energie ausgegeben wird. Energiespeicher werden anhand der physikalischen Klassifizierung wie folgt eingeteilt [15]:

- Elektrische Energiespeicher
- Elektrochemische Energiespeicher
- Chemische Energiespeicher
- Mechanische Energiespeicher
- Thermische Energiespeicher

In dieser Ausarbeitung wird ein von mehreren Haushalten gemeinschaftlich genutzter elektrochemischer Lithium-Ionen Speicher betrachtet. Beim Ladevorgang des Speichers wird die eingespeiste elektrische Energie durch eine chemische Reaktion eingelagert. Bei der Entladung wird dieser Vorgang umgekehrt. Der Quartiersspeicher steht in unmittelbarer Nähe zu den am Quartier teilnehmenden Haushalten, zumeist in Form eines großen Containers. Durch integrierte Messtechnik kommunizieren die Haushalte und der Speicher miteinander. Hierdurch kann die Eigenverbrauchsquote der Anlagenbetreiber deutlich steigen.

## **3.5 Energiegenossenschaft**

In Energiegenossenschaften betreiben Privatpersonen gemeinsam dezentrale Kraftwerke, welche durch erneuerbare Energiequellen Strom und Wärme erzeugen. Die Idee einer Genossenschaft besteht darin, dass der Zusammenschluss zu einer Gruppe vieles leichter bewältigen kann als allein. Die Mitglieder verfolgen dabei ein gemeinsames wirtschaftliches oder gesellschaftliches Ziel. Für die Gründung der eingetragenen Genossenschaft (eG) müssen mindestens drei natürliche und/oder juristische Personen eine schriftliche Satzung festlegen. Dabei muss sie im Gegensatz zu einer Aktiengesellschaft (50.000€) oder GmbH (25.000€) kein bestimmtes Mindestkapital vorweisen. Jedes Mitglied zeichnet einen oder mehrere Geschäftsanteile. Die Höhe wird in der Satzung festgelegt. Da die eG eine juristische Person ist, haftet sie nur mit ihrem Vermögen. Die Mitglieder haften dadurch mit den Einzahlungen auf die Geschäftsanteile, welche Teil des "haftenden Eigenkapitals" sind. Vorstand, Aufsichtsrat, General- respektive Vertreterversammlung bilden die Organe der Genossenschaft. Der Aufsichtsrat ist bei kleineren Genossenschaften optional. Das Genossenschaftsgesetz gewährt jedem Mitglied eine Stimme. Diese ist unabhängig von der Kapitalbeteiligung. Vorstand und Aufsichtsrat setzen sich aus dem Kreis der Mitglieder zusammen, damit die Förderinteressen der Mitglieder im Mittelpunkt der Geschäftspolitik bleiben [16].

## **3.6 Netzbezogene Faktoren**

Die Nutzung des öffentlichen Stromnetzes und die daraus resultierenden zu leistenden Aufwendungen oder zu beziehenden Erträge hängen von vielen Faktoren ab. Diese setzen sich unter anderem aus der Methode der Strombeschaffung und den damit einhergehenden Verpflichtungen zusammen.

#### **3.6.1 Netzbetreiber und Energieversorger**

Bei dem Bezug von Strom werden zwei Verträge abgeschlossen. Der Netzbetreiber und der Energieversoger sind dabei die Vertragspartner. In Tabelle 2 werden ihre Eigenschaften aufgelistet.

| <b>Netzbetreiber</b>                                                                | Energieversorger                        |  |  |
|-------------------------------------------------------------------------------------|-----------------------------------------|--|--|
| -nicht frei wählbar                                                                 | -frei wählbar                           |  |  |
| -Haushalt ist an bestimmtes Netz angeschlossen                                      |                                         |  |  |
| -baut Netze aus                                                                     | -liefert Strom an Haushalt              |  |  |
| -schließt neue Energien an                                                          |                                         |  |  |
| -sichert die Strom- und Gasversorgung                                               |                                         |  |  |
| -erhebt die Netznutzungsgebühren                                                    | -verrechnet Energie zum vertraglich     |  |  |
|                                                                                     | abgeschlossenen Tarif                   |  |  |
| -für die Netzinfrastruktur und den                                                  | -nutzt die Infrastruktur des            |  |  |
| ordnungsgemäßen Betrieb des Stromnetzes                                             | <b>Netzbetreibers</b>                   |  |  |
| zuständig                                                                           |                                         |  |  |
| -Ansprechpartner bei Fragen zu Strom- und                                           | -Ansprechpartner bei Fragen zu Tarifen, |  |  |
| Gasanschlüssen, Stromausfall, Gasgeruch und                                         | Rechnungen und Verträgen                |  |  |
| Zählerstand                                                                         |                                         |  |  |
| Der Netzbetreiber ermittelt den Zählerstand, damit die Netznutzungsgebühren mit dem |                                         |  |  |
| Energieversorger abgerechnet werden können.                                         |                                         |  |  |

*Tabelle 2 Eigenschaften von Netzbetreiber und Energieversorger [17]*

#### **3.6.1.1 Nachtstromtarif**

Neben den verbrauchsabhängigen Tarifen bieten Energieversorger auch den Nachtstromtarif an. In diesem Fall ist der Strombezug über Nacht (Niedertarif) im Verhältnis zu anderen Stromtarifen günstiger. Über den Tag verbrauchter Strom (Hochtarif) ist im Gegenzug etwas teurer. Stromanbieter streben eine konstante Auslastung des Netzes an und schaffen somit den Anreiz für Verbraucher, nachts Strom zu beziehen. Dies ist dem Umstand geschuldet, dass tagsüber ein deutlich höherer Energiebedarf besteht.

## **3.6.1.2 Einspeisevergütung und EEG-Umlage**

Die Einspeisung von erneuerbaren Energien in das öffentliche Stromnetz ist mit vielen Regularien verbunden. Das Erneuerbare-Energien-Gesetz (EEG) bestimmt die bevorzugte Stromeinspeisung der regenerativen Energien in das Stromnetz und garantiert den Anlagenbetreibern eine feste Einspeisevergütung. Diese wird vom Netzbetreiber ab dem Zeitpunkt der Inbetriebnahme plus 20 Kalenderjahre gezahlt. Der zu diesem Moment bestehende Vergütungssatz hat dann für die gesamte Laufzeit Bestand. Die Höhe der Vergütung ist seit Bestehen des EEG im Jahr 2000 stark gesunken. Den Höchstwert von 57,4 Cent/kWh konnten PV-Dachanlagen im Jahr 2004 erreichen [18]. PV-Anlagen unter 10 kW Leistung erhalten im Januar 2022 dagegen nur noch 6,83 Cent/kWh [19].

Der Netzbetreiber bekommt für den Strom, welchen er gegen eine Vergütung bezieht, weniger Geld an der Strombörse. Somit entsteht dem Netzbetreiber ein großer Fehlbetrag. Dieser Betrag wird anschließend auf alle Stromverbraucher umgelegt, damit sich der Fehlbetrag wieder deckt. Die Umverteilung der Kosten wird EEG-Umlage genannt. Eine Zwischenspeicherung (z.B. in den Quartiersspeicher) von Strom wird mit einer Stromlieferung gleichgesetzt und muss folglich mit der EEG-Umlage beglichen werden. Die aktuelle EEG-Umlage im Januar 2022 beträgt 3,723 Cent/kWh [20]. Das ist der niedrigste Wert seit 10 Jahren. PV-Anlagen unter 30 kWp sind seit der EEG-Novelle 2021 für die Stromerzeugung von der EEG-Umlage befreit [21]. Vorher galt es nur für Anlagen unter 10 kWp. Die Ampel-Parteien (SPD, Grünen, FDP) wollen die EEG-Umlage ab 2023 vollständig über den Bundeshaushalt finanzieren. Eine entsprechende Vereinbarung wurde im Koalitionsvertrag niedergeschrieben [22].

#### **3.6.2 Direktvermarktung**

Bei der Direktvermarktung von Strom aus erneuerbaren Energien wird zumeist das Marktprämienmodell in Anspruch genommen. Hierbei wird der erzeugte Strom an einen Direktvermarkter verkauft. Dieser vermarktet ihn wiederum an der Strombörse und überweist die erzielten Erlöse an den Anlagenbetreiber. Der beauftragte Direktvermarkter erhält im Gegenzug eine Dienstleistungspauschale. Die Marktprämie wird hingegen inklusive der eingepreisten Managementprämie vom Netzbetreiber gezahlt. Für die Teilnahme an der Direktvermarktung gilt eine verpflichtende Fernsteuerbarkeit aller Anlagen, die ihren Strom durch erneuerbare Energien erzeugen. Mit entsprechender Maßnahme möchte der Gesetzgeber verhindern, dass es zu negativen Preisen an der Strombörse kommt. Mit der Fernwirktechnik kann die Produktionsleistung der Anlagen reduziert werden. Dem Direktvermarkter muss ebenfalls die Befugnis gewährt werden, jederzeit die Ist-Einspeisung abrufen zu können und die Einspeiseleistung auf eine bedarfsgerechte Einspeisung zu verringern [23].

#### **3.6.2.1 Strombörse**

Für den in Deutschland produzierten Strom ist die Leipziger Energiebörse der größte Handelsplatz. Sie hat den Namen EEX (European Energy Exchange). Strom aus Deutschland sowie aus vielen anderen Ländern kann hier frei verhandelt werden. Die EEX ist für den langfristigen Handel, den Terminmarkt vorgesehen. Lieferverträge mit einer Vorlaufzeit von bis zu sechs Jahren können hier abgeschlossen werden. Der Spotmarkt der EEX hingegen befindet sich in Paris unter dem Namen EPEX (European Power Exchange). Dieser Marktplatz ist für kurzfristig lieferbaren Strom innerhalb von 1-2 Tagen bestimmt. Zum Spotmarkt gehören der Intraday-Markt und der Day-Ahead-Markt. Die kleinste handelbare Einheit beträgt an diesen Märkten 0,1 MWh [24]. Der Tabelle 3 sind die Handelsfristen an den Strommärkten zu entnehmen.

| <b>Terminhandel</b> | Day-Ahead-Auktion | <b>Intraday-Auktion</b> | <b>Intraday-Handel</b>  |
|---------------------|-------------------|-------------------------|-------------------------|
| <b>EEX</b>          | <b>EPEX-Spot</b>  | <b>EXPEX-Spot</b>       | <b>EPEX-Spot</b>        |
| Bis $24:00$ des     | Bis $12:00$ des   | Bis $15:00$ des         | Stundenprodukte: Ab     |
| letzten Tages des   | Vortags           | Vortags                 | 15:00 des Vortags bis 5 |
| Vormonats           |                   |                         | Minuten vor             |
|                     |                   |                         | Lieferbeginn            |
| Montag-Freitag,     | Stunden- und      | Viertelstundengebote    | Viertelstundenprodukte: |
| nicht an            | Blockgebote       |                         | Ab 16:00 des Vortags    |
| Wochenenden         |                   |                         | bis 5 Minuten vor       |
| und Feiertagen      |                   |                         | Lieferbeginn            |

*Tabelle 3 Handelsfristen an Strommärkten [25]*

## **3.6.2.2 Marktprämienmodell**

Die Marktprämie ist eine im EEG festgelegte Ausgleichszahlung [26]. Sie betrifft Anlagenbetreiber, die ihren Strom durch Direktvermarktung an der Strombörse anbieten. Falls sich ein Anlagenbetreiber für die Direktvermarktung entscheidet, kann er nicht mehr am Modell der Einspeisevergütung teilnehmen. Die Entscheidung hierfür kann jeden Monat neu getroffen werden. Die Berechnung der Marktprämie ist der folgenden Formel zu entnehmen.

Marktprämie = *fixe Einspeisevergüung*

\n
$$
-(durchschnittlicher Strombörsenpreis im Monat
$$
\n
$$
- Managementprämie
$$

Anlagenbetreiber, die grünen Strom produzieren und an der Direktvermarktung teilnehmen, sind verpflichtet, Angaben über die Dauer der Einspeisung und Höhe der Leistung anzugeben. Bei fluktuierenden Energien sind solche Prognosen oft schwer zu treffen. Damit mögliche Ausgleichsenergiekosten besser aufzufangen sind, gibt es die Managementprämie. Diese soll Vermarktungsrisiken für den Anlagenbetreiber auffangen.

Der an der Strombörse erzielte Preis wird mit der Marktprämie addiert. Verkauft der Betreiber seinen Strom an der Börse zu einem Preis, der unter dem durchschnittlichen Monatspreis liegt, bekommt er insgesamt weniger als die Einspeisevergütung. Wenn der erzielte Preis jedoch über dem durchschnittlichen Monatspreis liegt, erhält er mehr Geld als durch die Einspeisevergütung zu erhalten ist.

# **4 Grundkonzept**

Ein exemplarisch angelegtes Quartier, das aus 22 Haushalten besteht, ist die Grundlage, auf der alle Berechnungen beruhen. Die einzelnen Haushalte werden jeweils mit einer PV-Anlage ausgestattet. Ein gemeinsam genutzter Quartiersspeicher wird für den Stromaustausch mit den Haushalten integriert. Abbildung 4 zeigt die exemplarische Darstellung der 22 Wohneinheiten.

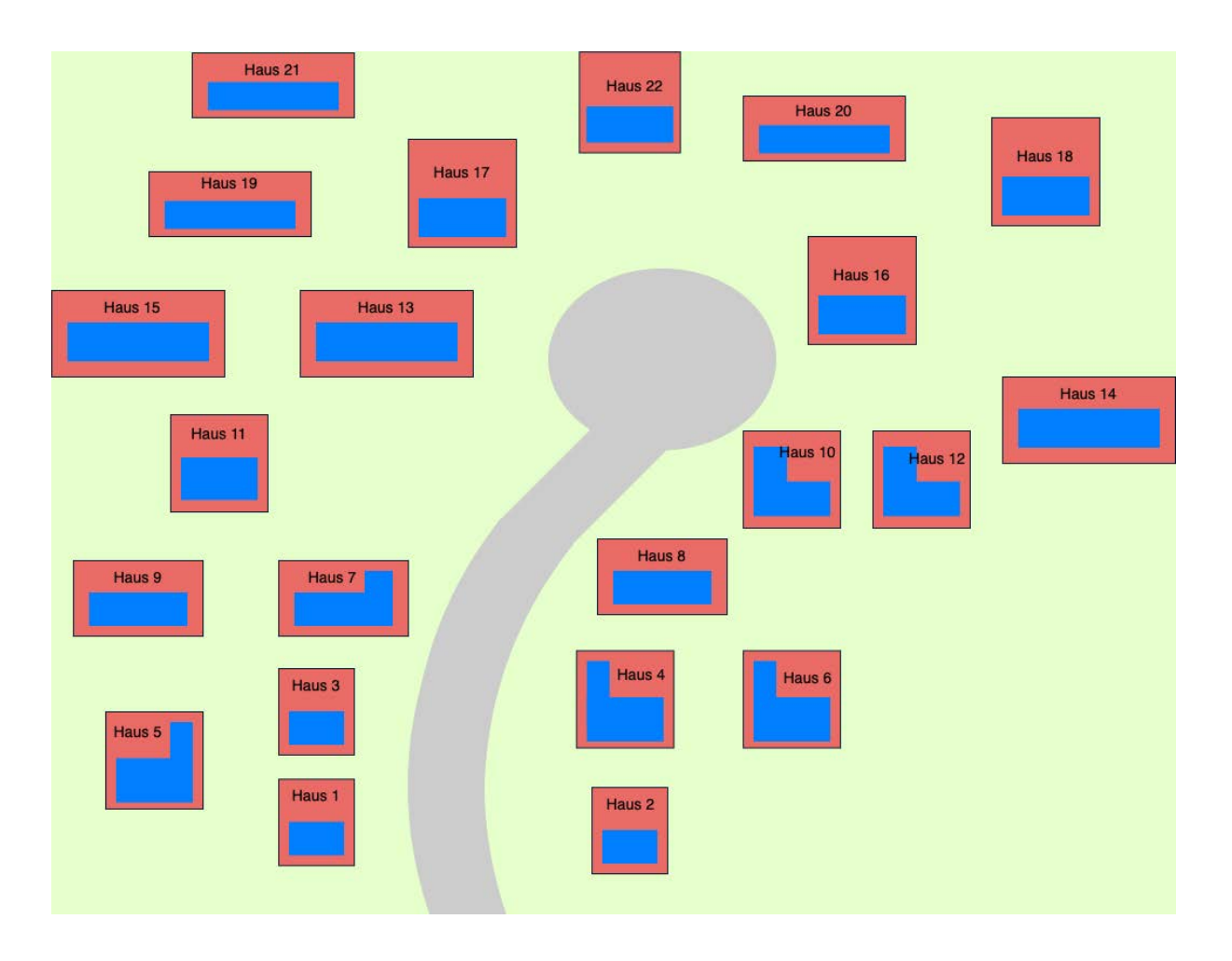

*Abbildung 4 exemplarische Darstellung des Quartiers in Anlehnung an [27]*

Die Anlagenbetreiber bilden eine Genossenschaft. Die Kostenbilanzierung wird über den Stromfluss der Haushalte und des Quartiersspeichers geregelt. Die Vergütung bei Einspeisung in den Speicher und der Kostenaufwand bei Strombezug aus dem Speicher wird von der Genossenschaft vertraglich festgehalten. Der Quartiersspeicher soll sich durch die etwas höher ausgelegten Strombezugskosten aus dem Speicher refinanzieren. Die Kosten für den Speicher werden von allen Bewohnern gleichermaßen getragen.

Die Einfamilienhäuser unterscheiden sich durch ihre Größe und die Anzahl der Bewohner. Auch die auf den Dächern installierten PV-Anlagen haben verschiedene Größen und Ausrichtungen. Somit kommt es zu Abweichungen der Erzeuger- und Lastprofile. Der Tabelle 4 sind die Erzeugung sowie der Verbrauch der einzelnen Haushalte für das Jahr 2018 zu entnehmen. In Kapitel 5.1. werden diese Daten ausführlich erklärt.

| <b>Haushalt</b>         | Erzeugung [kWp] | Last [kWh] |
|-------------------------|-----------------|------------|
| $\mathbf{1}$            | 3,13            | 3.193,31   |
| $\overline{2}$          | 3,13            | 3.166,17   |
| 3                       | 3,13            | 3.162,78   |
| $\overline{\mathbf{4}}$ | 4,18            | 3.229,67   |
| 5                       | 4,18            | 3.189,38   |
| 6                       | 4,18            | 6.420,23   |
| $\overline{7}$          | 5,22            | 5.477,00   |
| 8                       | 5,22            | 5.492,78   |
| 9                       | 5,22            | 7.362,21   |
| 10                      | 6,26            | 4.490,17   |
| 11                      | 6,26            | 4.045,03   |
| 12                      | 6,26            | 4.786,02   |
| 13                      | 7,31            | 4.195,06   |
| 14                      | 7,31            | 3.555,11   |
| 15                      | 7,31            | 3.053,49   |
| 16                      | 6,26            | 3.252,75   |
| 17                      | 6,26            | 5.678,68   |
| 18                      | 6,26            | 5.687,80   |
| 19                      | 5,22            | 2.348,02   |
| 20                      | 5,22            | 2.379,49   |
| 21                      | 5,22            | 2.394,96   |
| 22                      | 4,18            | 2.379,50   |

*Tabelle 4 Erzeugte Leistung und anliegende Last der 22 Haushalte im Jahr 2018*

Der Netzaufbau bildet die Grundlage für die verschiedenen Konzeptionierungen und die Integration von Messgeräten. In Abbildung 5 wird dieser mit den dazugehörigen Komponenten vereinfacht vorgestellt.

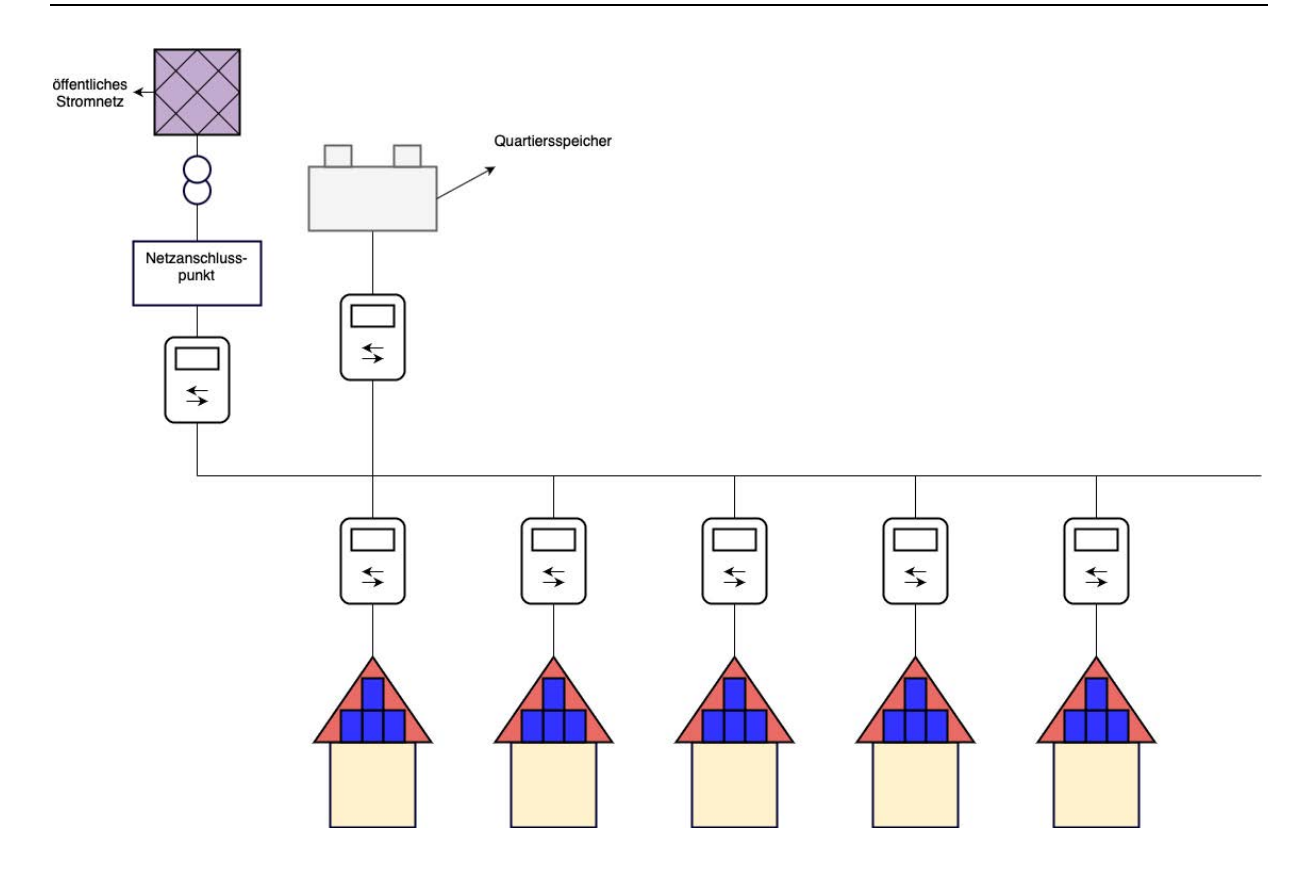

*Abbildung 5 vereinfachte Darstellung des Netzaufbaus mit Zweirichtungs-Zählern*

Für das private Quartier gibt es einen Netzanschlusspunkt und einen Zweirichtungs-Zähler am Eingang. Der Zweirichtungs-Zähler ist für die Datenerfassung zuständig. An dieser Stelle wird die Belastung des öffentlichen Stromnetzes ermittelt. Ebenfalls wird von hier der Reststrombedarf des Quartiers gedeckt. Die auf den 22 Haushalten installierten PV-Anlagen gehören den jeweiligen Hausbesitzern. Die Stromverteilungen der Haushalte sind bis zum Anschlusspunkt privat. Alle verbauten PV-Anlagen weisen einen Wert von unter 30 kWp auf, somit wird die EEG-Umlage für die Stromerzeugung umgangen [19]. Der überschüssig erzeugte Strom der Haushalte wird in den Quartiersspeicher eingespeist. Dies wird mit einer Stromlieferung gleichgesetzt. Folglich muss eine EEG-Umlage entrichtet werden. Für die Einspeisung des nicht selbst genutzten Stroms ins öffentliche Stromnetz wird jedoch eine Einspeisevergütung vom Netzbetreiber gezahlt. Die Zweirichtungs-Zähler an den Haushalten können den Ein- und Ausgang des Stroms erfassen und somit eine Bilanzierung der resultierenden Kosten bzw. Vergütung aufstellen. Die Inbetriebnahme der PV-Anlagen wird zur gleichen Zeit stattfinden. Hiermit wird garantiert, dass die Vergütungssätze bei der Einspeisung in das öffentliche Stromnetz gleich sind. Der gemeinschaftlich genutzte Quartiersspeicher gehört der aus den 22 Haushalten bestehenden Genossenschaft. Diese bestimmt auch das Energiemanagement-System des Speichers. Die Haushalte haben alle den gleichen Energieversorger.

# **5 Methodik**

In diesem Kapitel wird Bezug auf die verwendeten Datensätze genommen. Für die Berechnungen werden relevante Konstanten und Variablen erläutert. Die Annahmen für die Messszenarien werden aufgezählt. Die Programmiersprache und der Ablauf des Programmiercodes werden vorgestellt. Anschließend wird aufgezeigt, welche Berechnungen durch die Teilergebnisse der Programmierung durchgeführt werden.

## **5.1 Daten**

Die Residuallast ist die Basisgrundlage aller Berechnungen der verschiedenen Messszenarien. Die dafür notwendigen Erzeuger- und Lastprofile wurden einer studentischen Arbeit entnommen [27]. Die Lastprofile wurden dabei mit dem LoadProfileGenerator [28] erzeugt. Dieses Programm erstellt Lastprofile auf der Grundlage der Verhaltenssimulation der Personen in einem Haushalt. Die Anzahl der Bewohner, deren Familienstand sowie Alter und Berufstätigkeit können ausgewählt werden. Anhand dieser Angaben berechnet das Programm den anzunehmenden Geräteverbrauch und den daraus resultierenden Energieverbrauch. Die Haushalte sind in diesem Anwendungsfall für Singles, Paare, Familien, Erwerbstätige und Rentner erstellt worden. Für das Erzeugerprofil wurde ein Profil einer real existierenden PV-Anlage in Köln Porz vermessen und auf eine angenommene Größe für alle Haushalte skaliert. In zwei Messszenarien wird der Stromhandel an der Strombörse berücksichtigt. Der hierfür verwendete Datensatz wurde von Herr Prof. Dr. Waffenschmidt erstellt. Es handelt sich dabei um die Strombörsenpreise für das Jahr 2019 am Intraday-Markt. Neben den genutzten Datensätzen sind bestimmte Variablen für die Berechnungen der verschiedenen Messszenarien nötig. Diese werden in Tabelle 5 kurz wiedergegeben.

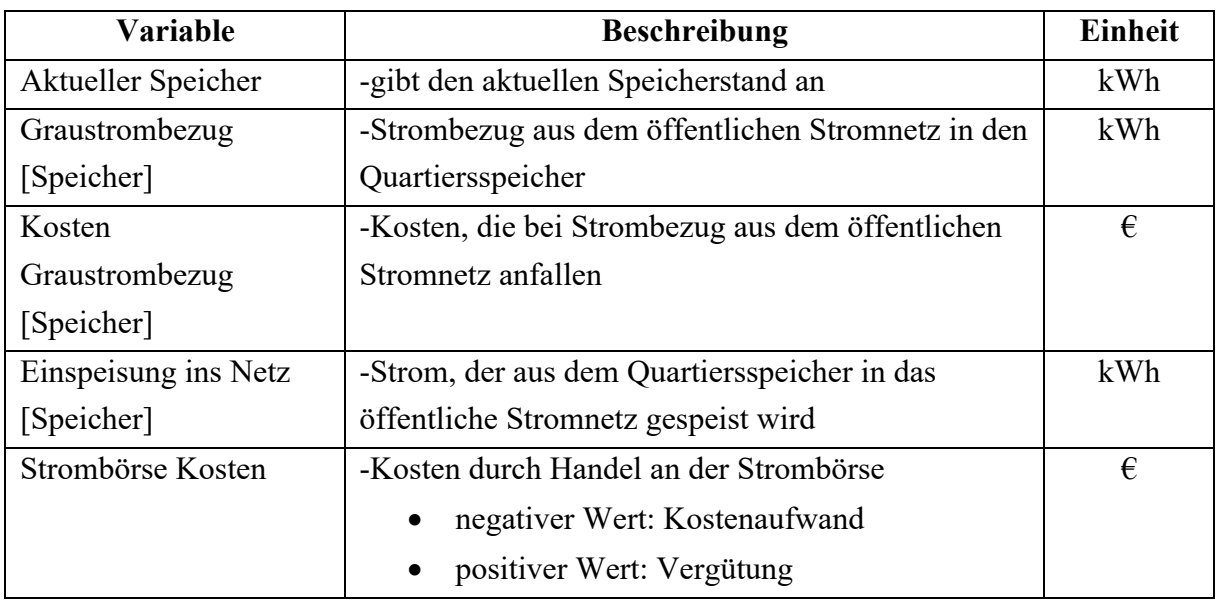

## *Tabelle 5 Verwendete Variablen bei der Programmierung*

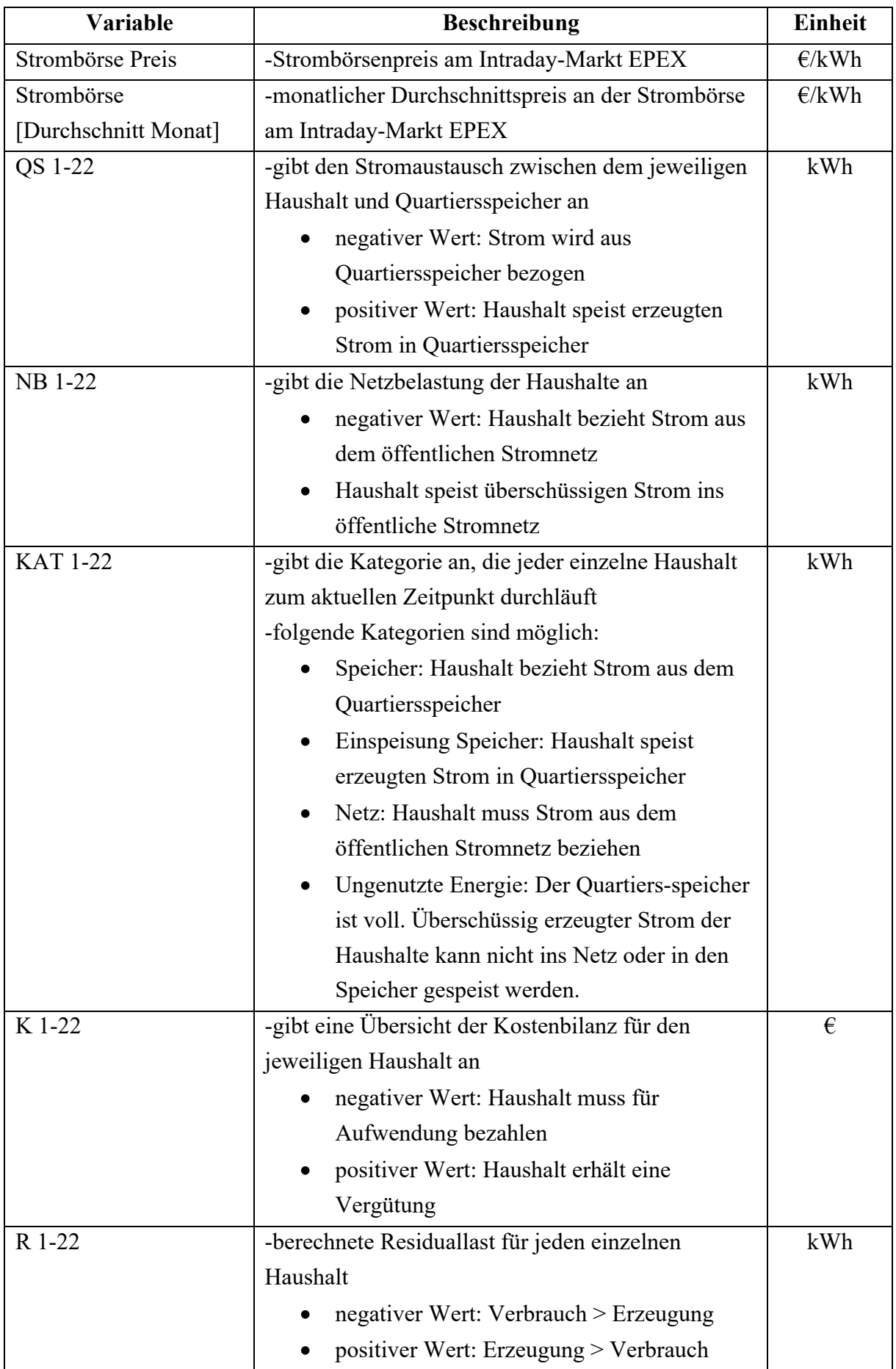

Für die Wirtschaftlichkeitsberechnung der Messszenarien sind die Gesamtkosten der 22 Haushalte bedeutend. Diese setzen sich aus mehreren Bestandteilen zusammen. Die Tabelle 6 gibt einen Überblick dieser Bestandteile und beschreibt deren Zusammensetzung.

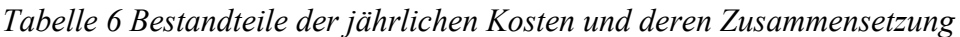

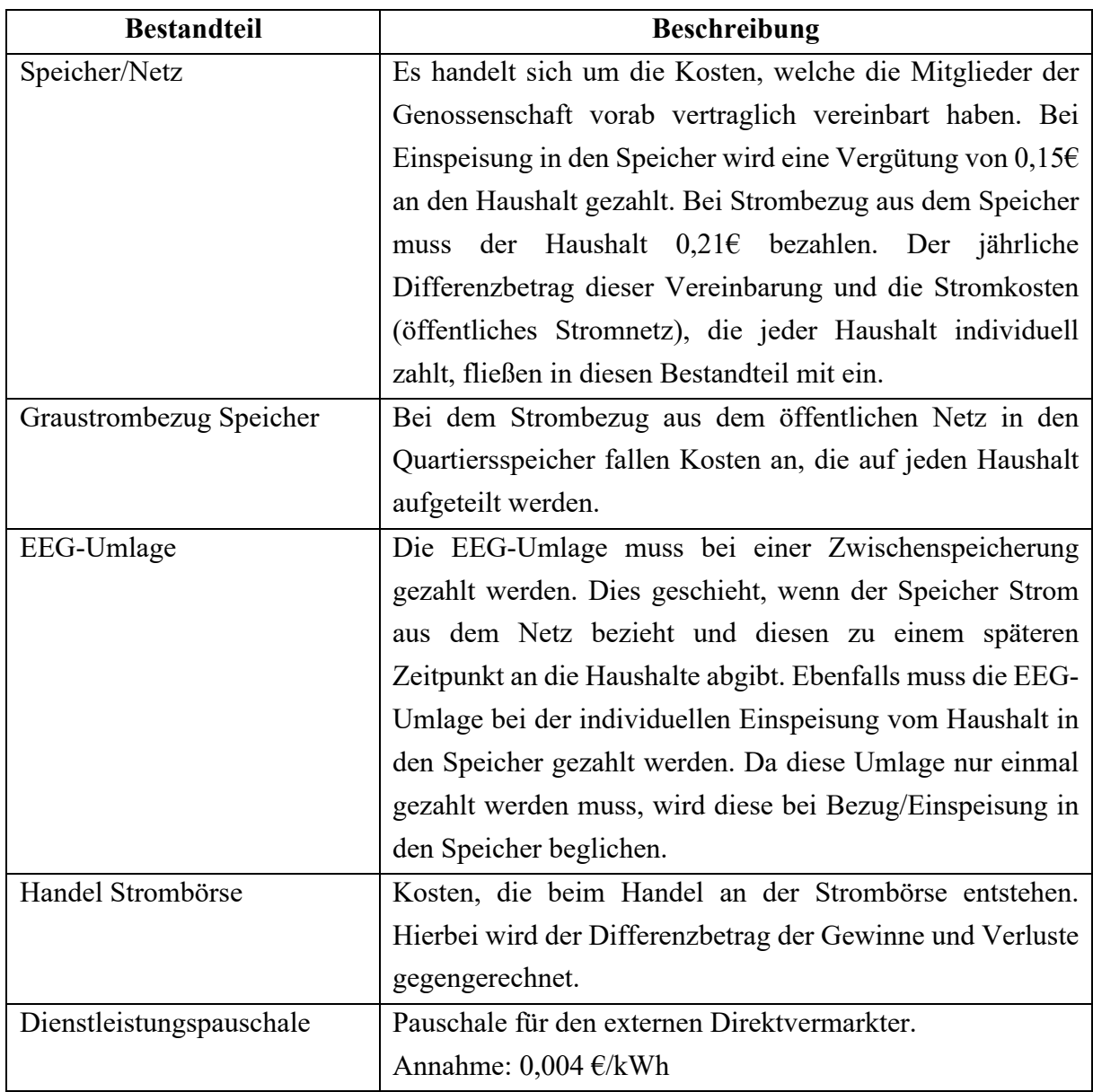

## **5.2 Datenanalyse**

Die berechnete Residuallast der 22 Haushalte und die in Tabelle 5 aufgeführten Variablen werden in eine Excel-Datei übertragen. Bis auf die Residuallasten und die Variablen "Strombörse Preis" und "Strombörse [Durchschnitt Monat]" sind alle Felder in dieser Datei leer. Diese Excel-Datei ist die Grundlage für alle Berechnung der verschiedenen Messszenarien. Die Berechnungen werden mit der Programmiersprache "Python 3" in der Entwicklungsumgebung "Spyder" entwickelt. Hierzu wird zunächst die erstellte Excel-Datei eingelesen. Anschließend wird der Python Code durchlaufen. Die Berechnungen werden ausgeführt. Zum Schluss werden die berechneten Werte durch einen Ausführungsbefehl in Python der anfangs eingelesenen Excel-Datei übertragen. Für die Analyse der Messszenarien werden letzte Berechnungen in der nun beschriebenen Excel-Datei durchgeführt.

Für alle fünf Messszenarien gelten folgende Voraussetzungen:

- Der Quartiersspeicher ist bei Programmstart leer (0kWh).
- Strompreis bei Netzbezug: 0,34  $\epsilon$ /kWh
- EEG-Vergütung:  $0.0683 \text{ E/kWh}$
- EEG-Umlage:  $0.0372 \text{ E/kWh}$ 
	- Haushalt speist überschüssigen Strom in Quartiersspeicher.
	- § Quartiersspeicher bezieht Strom aus dem öffentlichen Stromnetz.
- Haushalte agieren als Genossenschaft und haben vertraglich vereinbart:
	- Haushalt speist erzeugten Strom in Speicher  $\rightarrow$  Vergütung von 0,15  $\epsilon$ /kWh
	- Haushalt bezieht Strom aus dem Speicher  $\rightarrow$  Kostenaufwand von 0,21 €/kWh
- Haushalt 1 wird beim Ablauf des Programmcodes immer zuerst abgefragt.
- Positive Residuallast  $\rightarrow$  Erzeugung > Verbrauch
- Negative Residuallast  $\rightarrow$  Verbrauch > Erzeugung

Die einzelnen Szenarien besitzen ebenfalls individuelle Annahmen, die in den folgenden Unterkapiteln beschrieben werden.

## **5.2.1 Messszenario 1 - Genossenschaft speist nicht ins öffentliche Netz ein**

In diesem Szenario wird der überschüssig erzeugte Strom der PV-Anlagen nicht in das öffentliche Stromnetz gespeist. Allerdings ist die Ladung des Quartiersspeichers mit Graustrom aus dem Netz möglich. Hierfür wird der Nachtstromtarif gewählt. Falls der Quartiersspeicher die maximale Speicherkapazität erreicht und die PV-Anlagen mehr Strom erzeugen, als die Haushalte Strom verbrauchen, müssen die PV-Anlagen heruntergeregelt werden.

Annahmen:

- Nachtzeit für Nachtstromtarif: 22:00 Uhr 06:00 Uhr
- Stromkosten Nachtstromtarif (Niedertarif): 0,24  $\epsilon$ /kWh
- Stromkosten Nachtstromtarif (Hochtarif):  $0,40 \in \mathbb{KWh}$
- Abfragewert, bei dem Speicher mit Nachtstromtarif aufgeladen werden soll: 30 kWh
- Beladung des Speichers während Nachtstromtarif: 60 kWh; 90 kWh
- Maximale Speicherkapazität: 130 kWh; 150 kWh

Für die maximale Speicherkapazität und die Beladung des Speichers während des Nachtstromtarifs werden unterschiedliche Werte für die Berechnungen ausgewählt.

Zunächst wird die erstellte Excel-Datei eingelesen. Diese besteht aus 35.040 Zeilen mit Uhrzeiten im 15 Minuten Takt und füllt somit ein ganzes Jahr aus. Im Anschluss wird eine Liste mit weiteren Uhrzeiten erstellt, welche als Nachtzeiten für den Nachtstromtarif definiert wird (22:00 -06:00 Uhr). Weitere notwendige Konstanten werden definiert. Nun werden zwei for-Schleifen verwendet, um die Reihenfolge der Abfragung festzulegen. Die äußere Schleife durchläuft dabei alle Zeilen der Residuallast, die innere Schleife die Spalten für die Haushalte 1-22. Damit wird festgelegt, dass Haushalt 1 immer zuerst abgefragt wird. Die Variable für die Residuallast wird definiert. Das Einlesen der Excel-Datei, die Bestimmung der Konstanten, die Erstellung der for-Schleifen und die Definition der Variable für die Residuallast sind Bestandteile aller Szenarien und werden somit in den folgenden Messszenarien nicht wiederholt erwähnt. Der nächste Schritt bezieht sich wieder auf die Nachtzeiten. Es wird überprüft, ob sich die aktuelle Uhrzeit in der Nachtzeit befindet. Sollte sich diese Überprüfung bewahrheiten, wird abgefragt, ob der Quartiersspeicher eine geringere Kapazität als der vorher festgelegte Wert aufweist. Wenn dies der Fall ist, wird der Quartiersspeicher mit günstigem Nachtstrom auf den ebenfalls festgelegten Wert aufgeladen und springt in eine neue Abfragung. Sollte sich eine der vorigen Abfragungen als falsch erweisen, springt das Programm sofort in die nächste Abfragung. Jetzt wird überprüft, ob die Residuallast der einzelnen Haushalte positiv oder negativ ist. Sollte der Haushalt zu der Zeit mehr Strom verbrauchen als selbst erzeugen, wird ermittelt, ob der Quartiersspeicher den benötigten Strombedarf decken kann. Hat der Speicher genug Strom zur Verfügung, wird dieser an den Haushalt geliefert und der Speicher um die bezogene Strommenge reduziert. Der Haushalt bezahlt nun den mit der Genossenschaft vertraglich festgehaltenen Aufwand für den bezogenen Strom. Wenn der Speicher den Strombedarf jedoch nicht decken kann, muss der abfragende Haushalt den Strom aus dem öffentlichen Netz beziehen. Der Haushalt zahlt in diesem Fall den normalen Strompreis. Bei einer positiven Residuallast des jeweiligen Haushaltes muss geprüft werden, ob der Speicher die zu beziehende Strommenge aufnehmen kann. Hierzu wird die Summe des aktuellen Speicherstandes und der vom Haushalt liefernden Strommenge gebildet. Liegt diese unter dem Wert der maximalen Speicherkapazität wird der Strom in den Speicher eingespeist. Der Haushalt bekommt für die Einspeisung die durch die Genossenschaft festgelegte Vergütung. Andernfalls kann der Strom nicht eingespeichert werden und wird als "Ungenutzte Energie" deklariert. In Abbildung 6 wird der Ablauf des Programmcodes für das Messszenario 1 dargestellt.

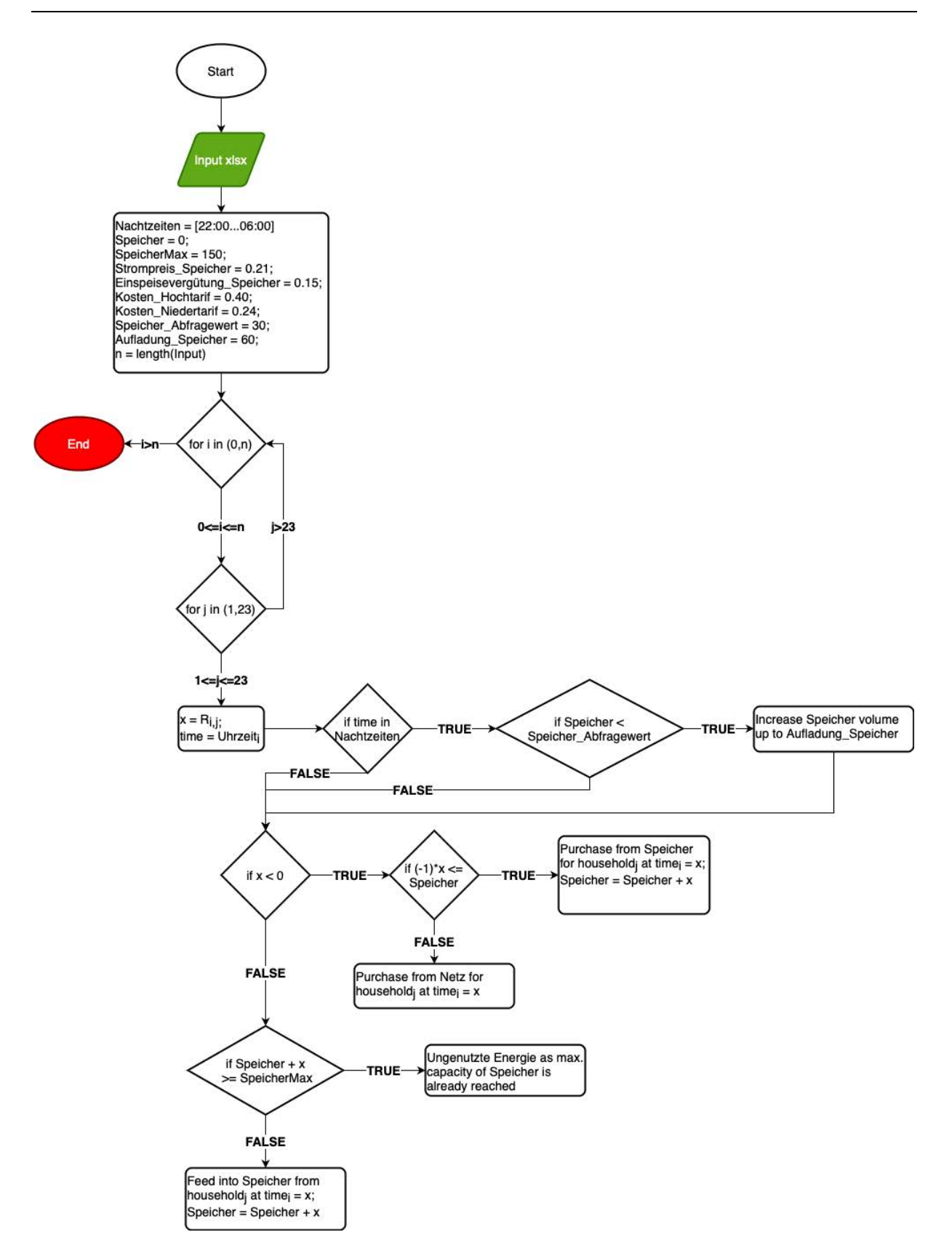

*Abbildung 6 Ablauf des Codes für Messszenario 1*

## **5.2.2 Messszenario 2 - Auf eine Vergütung bei Einspeisung wird verzichtet**

Dieser Anwendungsfall beinhaltet den Verzicht auf eine EEG-Vergütung. Somit verzichtet die Genossenschaft auf die Garantie des aus erneuerbaren Energien erzeugten Stroms an den Netzbetreiber. Die Ladung des Quartiersspeichers mit Graustrom ist möglich. Der Nachtstromtarif wird angenommen. Sollte der Speicher die maximale Speicherkapazität erreichen, wird die überschüssige erzeugte Energie ins öffentliche Stromnetz eingespeist.

Annahmen:

- Nachtzeit für Nachtstromtarif: 22:00 Uhr 06:00 Uhr
- Stromkosten Nachtstromtarif (Niedertarif): 0,24  $\epsilon$ /kWh
- Stromkosten Nachtstromtarif (Hochtarif):  $0,40 \in \mathbb{KWh}$
- Abfragewert, bei dem Speicher mit Nachtstromtarif aufgeladen werden soll: < 30 kWh
- Beladung des Speichers während Nachtstromtarif: 60 kWh; 90 kWh
- Maximale Speicherkapazität: 130 kWh; 150 kWh

Für die maximale Speicherkapazität und die Beladung des Speichers während des Nachtstromtarifs werden unterschiedliche Werte für die Berechnungen ausgewählt.

Dieses Szenario hat den gleichen Aufbau wie Szenario 1. Der einzige Unterschied liegt in der Abfragung der maximalen Speicherkapazität. Sollte die einzuspeisende überschüssige Energie des Haushaltes die maximale Speicherkapazität überschreiten, speist der Quartiersspeicher den überschreitenden Strombetrag ins öffentliche Stromnetz. Der Quartiersspeicher kann nun die vom Haushalt zu beziehende Strommenge aufnehmen. Der Haushalt wird mit einer von der Genossenschaft festgelegten Einspeisevergütung honoriert. In Abbildung 7 wird der Ablauf des Codes für Messszenario 2 dargestellt.

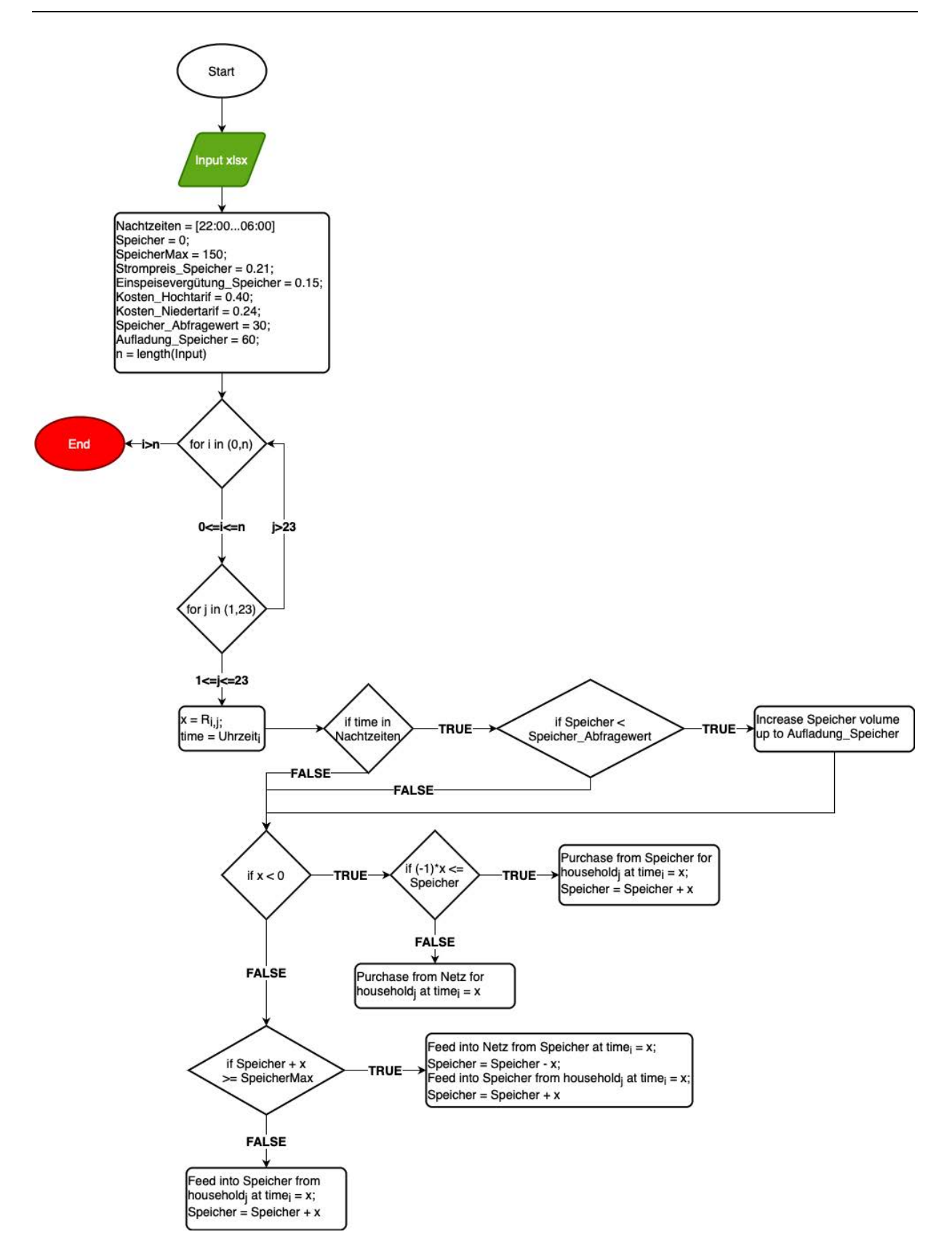

*Abbildung 7 Ablauf des Codes für Messszenario 2*

#### **5.2.3 Messszenario 3 - Lediglich PV-Strom wird in den Speicher gespeist**

Bei diesem Szenario wird der Quartiersspeicher ausschließlich mit dem PV-Strom aus den einzelnen Haushalten beladen. Der Speicherstrom wird somit lediglich zum Eigenverbrauch der Genossenschaftsteilnehmer verwendet. Sollte die Speicherkapazität des Quartiersspeicher erreicht werden, speisen die Haushalte den überschüssig erzeugten Strom direkt ins Netz ein und erhalten den normalen EEG-Vergütungssatz. Falls der Speicher den Strombedarf der Haushalte nicht decken kann, beziehen diese den Strom aus dem Netz und bezahlen den aktuellen Strompreis.

Annahme:

■ Maximale Speicherkapazität: 130 kWh, 150 kWh

Für die maximale Speicherkapazität werden unterschiedliche Werte für die Berechnungen ausgewählt.

Es wird untersucht, ob die Residuallast negativ ist. Falls sich die Abfrage bestätigt, wird überprüft, ob der Quartiersspeicher den Strombedarf des Haushaltes decken kann. Sollte der Strombedarf nicht gedeckt werden können, muss der Haushalt die benötigte Energie aus dem öffentlichen Stromnetz beziehen. Der Haushalt zahlt in diesem Fall den aktuellen Strompreis. Falls jedoch der Strombedarf durch den Quartiersspeicher gedeckt werden kann, bezieht der Haushalt die benötigte Strommenge aus dem Speicher. Der Speicherinhalt verringert sich um die bezogene Strommenge. Der Haushalt zahlt die von der Genossenschaft festgelegten Kosten. Bei einer positiven Residuallast wird ermittelt, ob der Quartiersspeicher die zu beziehende Strommenge vom Haushalt aufnehmen kann. Falls ja, wird in den Speicher eingespeist. Der Haushalt bezieht die von der Genossenschaft festgelegte Einspeisevergütung. Würde die Strommenge die maximale Speicherkapazität übersteigen, speist der Haushalt den erzeugten Strom in das öffentliche Stromnetz. Der Haushalt bezieht die normale EEG-Einspeisevergütung. In Abbildung 8 wird der Ablauf des Codes für Messszenario 3 dargestellt.

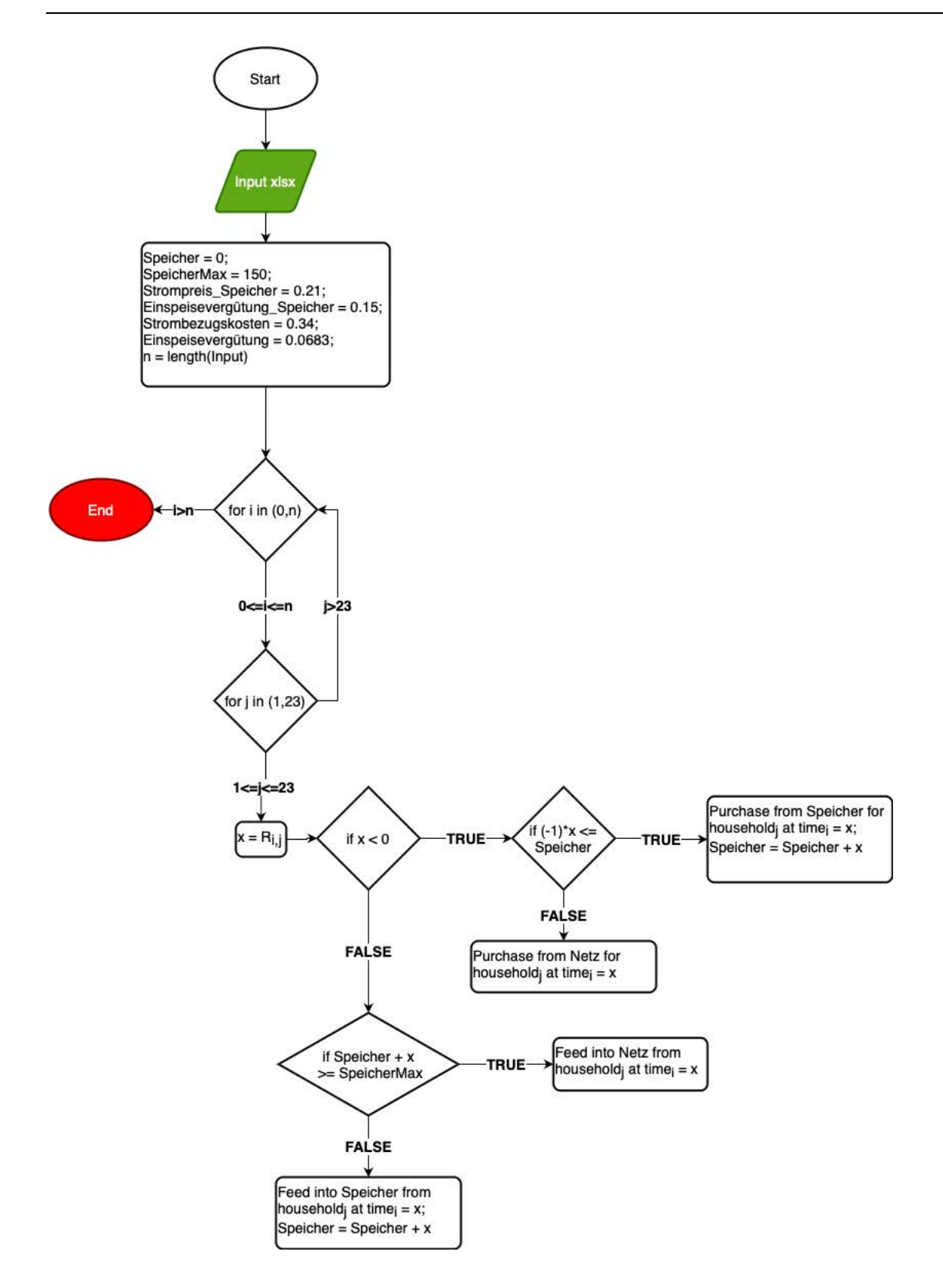

*Abbildung 8 Ablauf des Codes für Messszenario 3*

#### **5.2.4 Messszenario 4 - Direktvermarktung mit Marktprämienmodell**

Die Genossenschaft verzichtet auf die Einspeisevergütung für die Erzeugung von Strom aus erneuerbaren Energien. Der Quartiersspeicher kann mit Graustrom aus dem öffentlichen Netz beladen werden. Es wird an der Direktvermarktung teilgenommen und die Finanzierung durch die Marktprämie gesichert. Die kleinste handelbare Einheit an der Strombörse liegt bei 0,1 MWh [24]. Aus diesem Grund kümmert sich ein Direktvermarkter um die Einhaltung dieser Stromgrößenverschiebung. Damit die Marktprämie erhalten werden kann, muss sichergestellt sein, dass der ausgelieferte Strom zu 100 % aus erneuerbaren Energien besteht.

Annahmen:

- Einspeisevergütung Fix:  $0,0683 \in \text{/kWh}$
- Managementprämie:  $0,004 \text{ E/kWh}$
- § Abfragewert, bei dem Speicher aufgefüllt wird: 75 kWh; 100 kWh
- Maximale Speicherkapazität: 130 kWh; 150 kWh

Für die maximale Speicherkapazität und den Abfragewert werden unterschiedliche Werte für die Berechnungen ausgewählt.

Dieses Szenario hat einen deutlich höheren Regelungsbedarf als die bisherigen Szenarien. Zu Anfang werden zwei neue Variablen definiert. Diese Variablen greifen auf die Zahlenwerte (Strombörse Preis, Strombörse [Durchschnitt Monat]) der eingelesenen Excel-Datei zu. Die erste Abfragung im Programmcode startet. Es wird überprüft, ob der Speicher einen niedrigeren Ladestand als ein vorher festgelegter Abfragewert aufweist. Stimmt die Annahme, wird der aktuelle Strombörsenpreis eingesehen. Sollte dieser negativ sein, wird der Speicher bis auf die maximale Speicherkapazität aufgeladen. Dadurch bezieht die Genossenschaft Geld, obwohl Strom in den Speicher gespeist wird. Ist der aktuelle Strombörsenpreis jedoch positiv oder wurde eine der vorherigen Überprüfungen mit falsch beantwortet, springt das Programm sofort in eine neue Abfrage. Jetzt wird nach der Residuallast der einzelnen Haushalte gefragt. Falls die Stromerzeugung den Stromverbrauch eines Haushaltes nicht deckt, wird überprüft, ob der Speicher den Bedarf decken kann. Hat der Speicher genug Strom, bezieht der Haushalt die benötigte Strommenge. Der Haushalt zahlt die von der Genossenschaft festgelegten Kosten für den Strombezug. Falls der Speicher den Strombedarf des Haushaltes nicht decken kann, wird der Speicher unabhängig vom aktuellen Strombörsenpreis um 1/6 seiner maximalen Speicherkapazität aufgeladen. Der Haushalt bedient sich nun aus dem Speicher und zahlt die von der Genossenschaft festgelegten Kosten für die benötigte Strommenge. Bei einer positiven Residuallast wird ermittelt, ob der Speicher die zu beziehende Strommenge vom Haushalt aufnehmen kann. Bei ausreichender Speicherkapazität speist der Haushalt den Strom in den Speicher und erhält die von der Genossenschaft festgelegte Vergütung. Sollte der Speicher die Strommenge nicht aufnehmen können, wird der Strom ins Netz gespeist. Der Haushalt erhält

die Vergütung aus der Marktprämien-Berechnung. In Abbildung 9 wird der Ablauf des Codes für Messszenario 4 dargestellt.

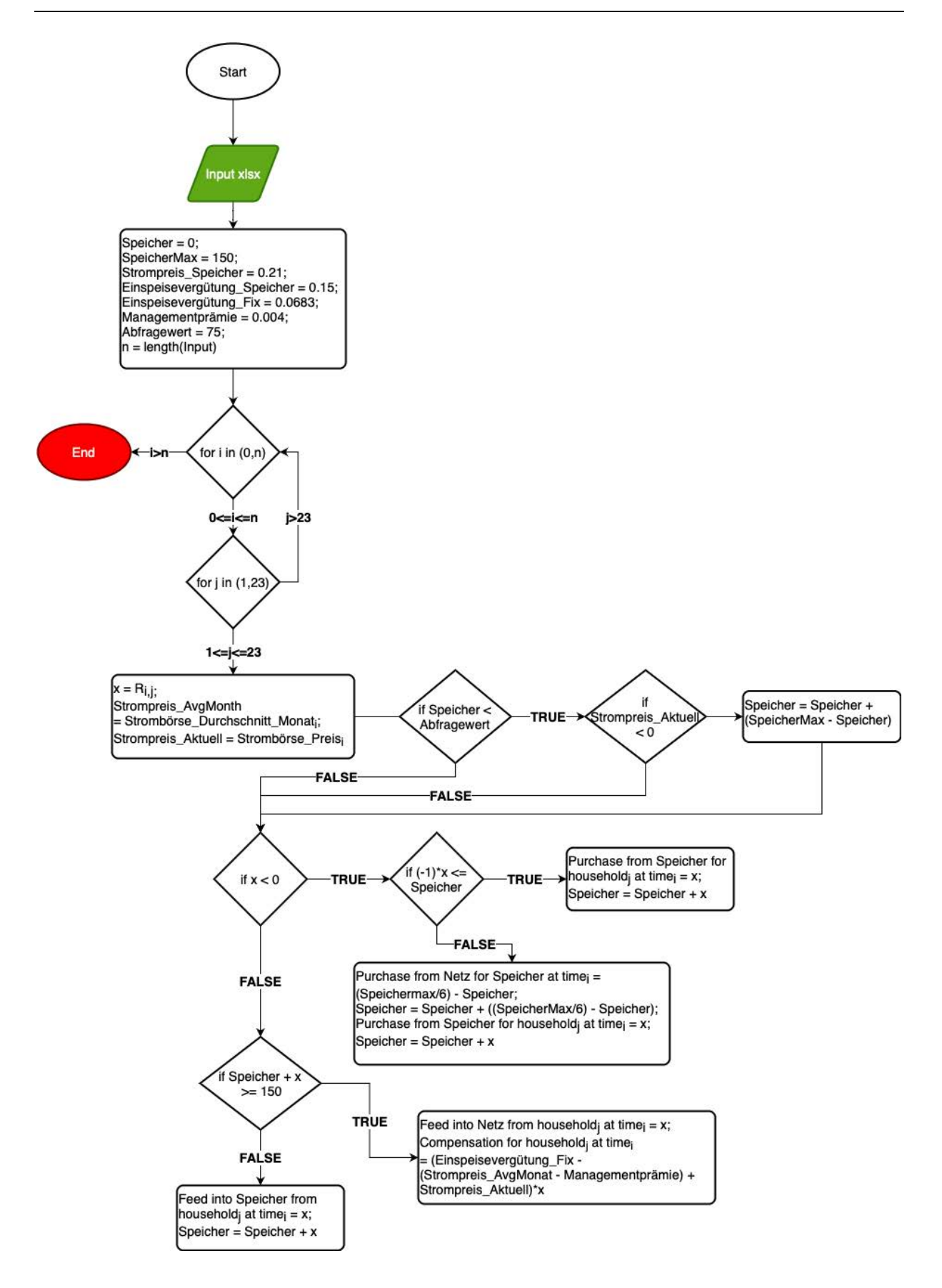

*Abbildung 9 Ablauf des Codes für Messszenario 4*

#### **5.2.5 Messszenario 5 - Direktvermarktung ohne Marktprämienmodell**

In diesem Szenario wird ebenfalls auf eine feste Einspeisevergütung durch die Erzeugung von Strom aus erneuerbaren Energien verzichtet. Der Quartiersspeicher kann mit Graustrom aus dem öffentlichen Netz beladen werden. Auf das Marktprämienmodell wird verzichtet, da nicht gewährleistet wird, dass der Strom aus dem Quartiersspeicher zu 100 % aus erneuerbaren Energien besteht. Die Preisentwicklung an der Strombörse spielt für diesen Anwendungsfall eine große Rolle. Durch einen geschickten Handel an der Börse soll der größtmögliche Ertrag für die Genossenschaft erzielt werden. Die Genossenschaft verzichtet auf einen externen Direktvermarkter, da die kleinste handelbare Stromeinheit von 0,1 MWh [24] durch den Quartiersspeicher bedient wird.

#### Annahmen:

- Einspeisevolumen ins öffentliche Stromnetz: 100 kWh
- § Graustrombezug aus dem öffentlichen Stromnetz: 100 kWh
- Speicher-Abfragewert 1: 130 kWh
- Speicher-Abfragewert 2: 50 kWh
- Maximale Speicherkapazität: 150 kWh

Zu Beginn wird eine Variable definiert, die auf die Zahlenwerte (Strombörse Preis) der eingelesenen Excel-Datei zugreift. Im Anschluss wird überprüft, ob der aktuelle Speicherinhalt einen vorher definierten Abfragewert übersteigt. Sollte dieser Wert übertroffen worden sein, wird ermittelt, ob der aktuelle Strombörsenpreis höher als die von der Genossenschaft festgelegte Einspeisevergütung ist. Wenn auch dies eintrifft, speist der Speicher ein bestimmtes Stromvolumen ins öffentliche Netz. Dieses Volumen muss mindestens 100 kWh betragen. Der Speicherinhalt wird um die ausgelieferte Strommenge reduziert. Die Genossenschaft erhält den an der Strombörse erzielten Geldbetrag. Hiernach, oder sollte sich vorher schon eine Überprüfung als falsch herausstellen, springt das Programm in eine neue Abfragung. Nun wird erneut der Speicherinhalt begutachtet. Sollte dieser niedriger als ein bestimmter Abfragewert sein, so wird überprüft, ob der aktuelle Strombörsenpreis negativ ist. Bei einem negativen Strombörsenpreis wird der Speicher mit einer Mindeststrommenge von 100 kWh aufgeladen. Die Genossenschaft verdient aufgrund des negativen Strompreises Geld für den Strombezug. Bei einem positiven Strompreis an der Börse wird eine neue Abfragung gestartet. Ebenso, wenn eine der vorherigen zwei Überprüfungen falsch ist. Jetzt wird auf die Residuallast der einzelnen Haushalte eingegangen. Kann ein Haushalt seinen Strombedarf nicht selbst decken, wird überprüft, ob der Quartiersspeicher die benötigte Strommenge zur Verfügung stellen kann. Hat der Speicher einen ausreichenden Strominhalt, bezieht der Haushalt die benötigte Strommenge aus dem Speicher. Der Haushalt zahlt den durch die Genossenschaft festgelegten Kostenaufwand. Sollte der Speicher den Strombedarf des Haushaltes nicht decken können, muss der Speicher eine Mindeststrommenge von 100 kWh aus dem öffentlichen Netz beziehen.

Hierbei ist der aktuelle Strompreis an der Börse zu vernachlässigen. Der Haushalt bezieht anschließend den benötigten Strom aus dem Speicher und bezahlt den festgelegten Kostenaufwand. Erzeugt ein Haushalt mehr Strom als er aktuell benötigt, wird geprüft, ob der Speicher die Strommenge aufnehmen kann. Hat der Quartiersspeicher noch genug Kapazität, wird der Strom in den Speicher eingespeist. Der Haushalt erhält die von der Genossenschaft festgelegte Vergütung. Falls der Speicher die Strommenge nicht aufnehmen kann, muss der Haushalt die PV-Anlage herunterregeln. Die nicht genutzte Energie wird als "Ungenutzte Energie" deklariert. Der Ablaufcode für Messszenario 5 wird in Abbildung 10 dargestellt.

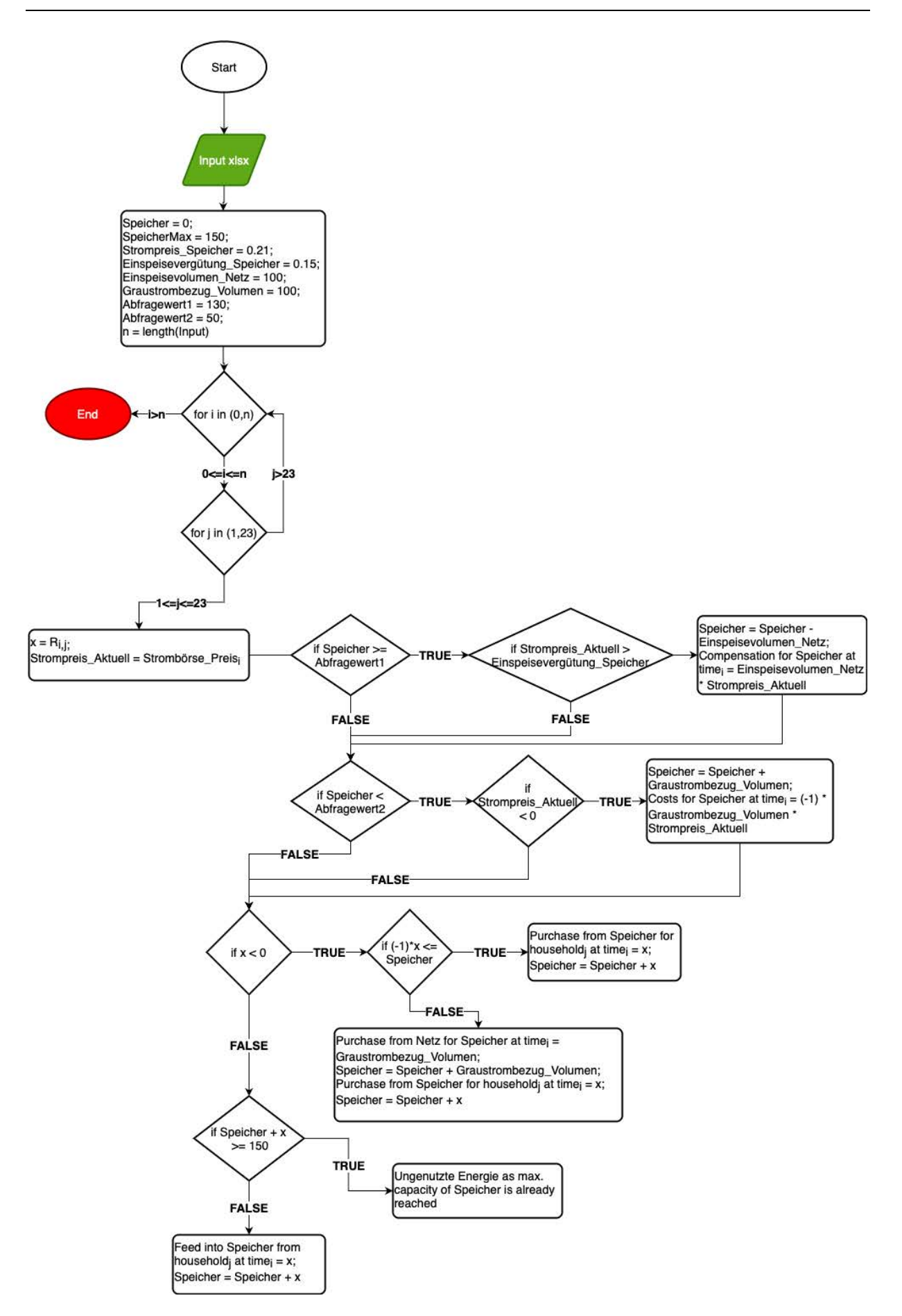

*Abbildung 10 Ablauf des Codes für Messszenario 5*

#### **5.3 Datenauswertung**

Nach dem Programmierdurchlauf werden die Ergebnisse in eine neue Excel-Datei übertragen. Hier sind nun alle Werte für die in Kapitel 5.1 beschriebenen Variablen für ein ganzes Jahr im 15 Minuten-Takt einzusehen. Diese Werte ermöglichen neue Grundlagen für Berechnungen. Die daraus gewonnenen Erkenntnisse sollen die verschiedenen Messszenarien bewerten. Folgende Kategorien sind hierbei zu untersuchen:

- Wirtschaftlichkeit (Kosten + Refinanzierung Speicher)
- Netzbelastung
- Eigenverbrauchsquote und Autarkiegrad

# **6 Ergebnisse**

In diesem Abschnitt werden die Ergebnisse der fünf Messszenarien vorgestellt. Um eine repräsentative Bewertung der verschiedenen Messszenarien treffen zu können, werden die Werte der in Kapitel 5.3 aufgezählten Kategorien von den 22 Haushalte zusammengefasst. Lediglich für die jährlich anfallenden Kosten wird zusätzlich ein Vergleich der einzelnen Haushalte berücksichtigt.

## **6.1 Wirtschaftlichkeit**

Die Wirtschaftlichkeit setzt sich aus zwei Faktoren zusammen. Diese beinhaltet zum einen die jährlich anfallenden Kosten, welche die 22 Haushalte zu tragen haben. Zum anderen wird die Refinanzierung des Speichers betrachtet.

#### **6.1.1 Kosten**

In Abbildung 11 sind die jährlich anfallenden Kosten zum Vergleich der fünf Messszenarien gegenübergestellt. Die Bestandteile der Kosten sind in Kapitel 5.1 beschrieben. Für die Messszenarien 1-4 wurden die Werte für die maximale Speicherkapazität und den für das Szenario individuellen Abfragewert mit unterschiedlichen Konstanten definiert. Somit können diese Messszenarien auch untereinander verglichen werden. Der erste Wert der eckigen Klammer bezieht sich hierbei auf die maximale Speicherkapazität, der zweite Wert auf den Abfragewert. Beide Werte haben die Einheit Kilowattstunde. Die Abbildung zeigt deutlich, dass die Kosten für das Messszenario 1 am höchsten sind. Dabei erreicht Szenario 1 mit einer maximalen Speicherkapazität von 130 kWh und einem Abfragewert von 90 kWh mit 15.073  $\epsilon$ den Spitzenwert. Die Kosten für das Messszenario 4 sind am geringsten. In diesem Fall hat Szenario 4 mit einer Speicherkapazität von 150 kWh und einem Abfragewert von 75 kWh mit 6.959 € die geringsten Kosten.

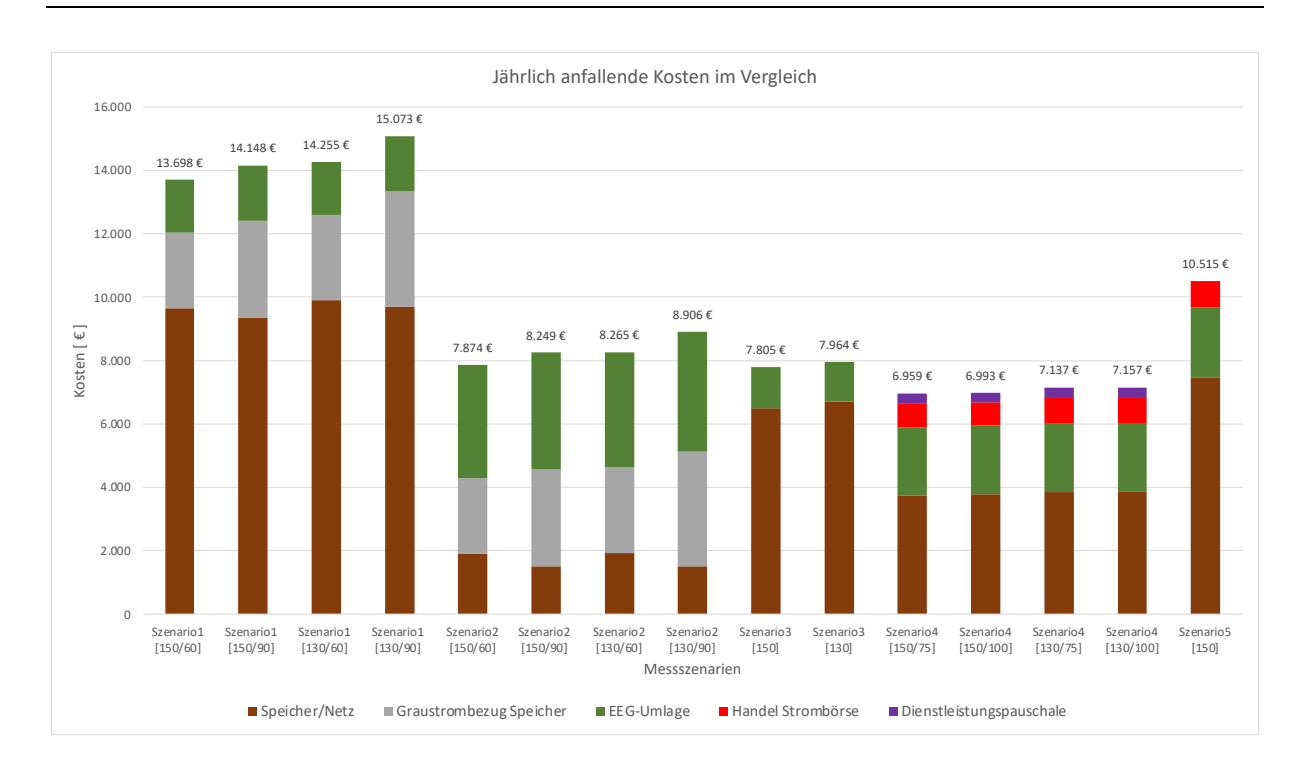

*Abbildung 11 Jährlich anfallende Kosten der Messszenarien im Vergleich*

In Abbildung 12 werden die jährlichen Kosten der einzelnen Haushalte für das Szenario 3 [150] verglichen. Die Haushalte 6 und 9 haben die höchsten anfallenden Kosten (1.057 €, 1.055 €) zu tragen. Verhältnismäßig geringe Kosten haben die Haushalte 14, 16 und 22 zu verzeichnen. Die Haushalte 15, 19, 20 und 21 haben negative Werte. Dies bedeutet, dass der jeweilige Haushalt diesen Betrag als Gewinn beansprucht. Haushalt 19 hat mit 34 € den größten Gewinn.

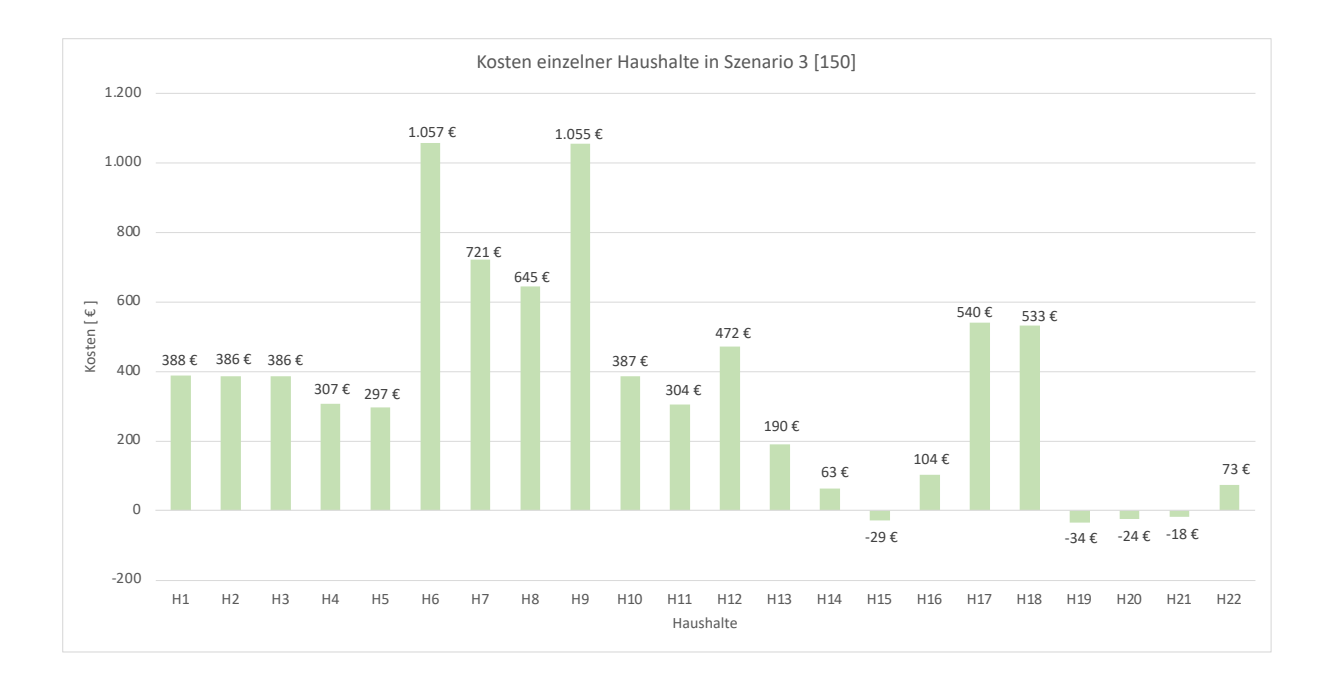

*Abbildung 12 Jährlich anfallende Kosten der einzelnen Haushalte für Szenario 3 [150]*

#### **6.1.2 Refinanzierung des Quartiersspeichers**

Die Kosten für den Quartiersspeicher werden von den Mitgliedern der Genossenschaft gemeinsam getragen. Durch die vertraglich vereinbarte Vergütung bei Einspeisung in den Speicher und den Kostenaufwand bei Strombezug aus dem Speicher, soll sich der Speicher durch den Differenzbetrag refinanzieren. In Abbildung 13 werden die Geldbeträge aufgelistet, welche die Genossenschaftsmitglieder in einem Jahr erzielen. Die Messszenarien 4 und 5 erwirken den größten Betrag. Messszenario 4 mit einer maximalen Speicherkapazität von 150 kWh und einem Abfragewert von 100 kWh erzielt mit 7.489 € den größten Wert zur Refinanzierung des Speichers. Messszenario 2 weist für alle Auslegungen einen negativen Wert auf. Den höchsten negativen Wert von -3.619 € erreicht dabei Szenario 2 mit einer maximalen Speicherkapazität von 130 kWh und einem Abfragewert von 60 kWh. Das bedeutet, dass die Genossenschaftsmitglieder diesen Geldbetrag nicht zur Refinanzierung nutzen können. Stattdessen muss dieser Betrag auf die 22 Haushalte aufgeteilt und zum Ende des Jahres beglichen werden.

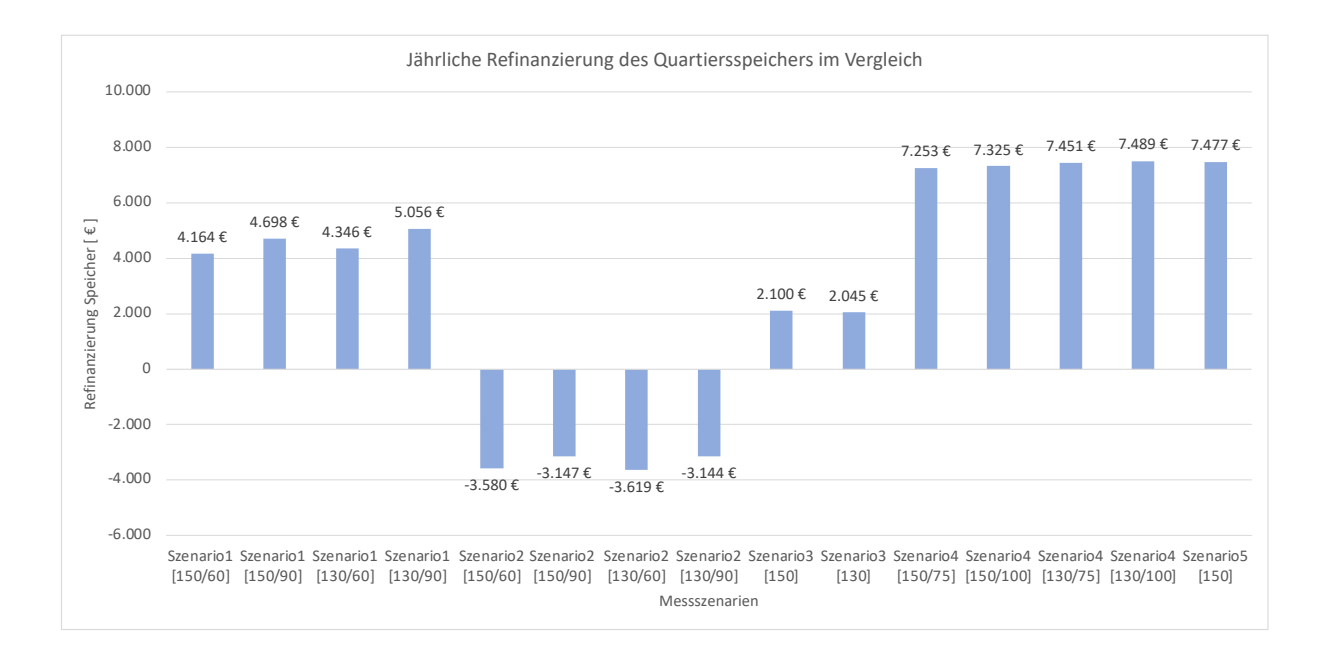

*Abbildung 13 Jährliche Refinanzierung des Quartiersspeicher im Vergleich*

## **6.2 Netzbelastung**

Die Netzbelastung ergibt sich aus der Summe der Einspeisung des überschüssig erzeugten Stroms ins öffentliche Stromnetz und dem Strombezug aus dem Netz. Dabei wird die Belastung sowohl vom Quartiersspeicher als auch von den 22 Haushalten bemessen. In Abbildung 14 wird die Netzbelastung von den verschiedenen Messszenarien miteinander verglichen. Die Messszenarien 3 und 4 weisen die größte Netzbelastung auf. Die Einspeisung ins Netz hat in diesen Szenarien den größten Anteil an der Belastung. Mit 81.264 kWh hat Szenario 4 mit einer maximalen Speicherkapazität von 130 kWh und einem Abfragewert bei 100 kWh den Spitzenwert. Szenario 1 mit einer maximalen Speicherkapazität von 150 kWh und einem Abfragewert von 60 kWh belastet das Netz im Gegenzug am wenigsten. In diesem Szenario wird ausschließlich Strom aus dem Netz bezogen.

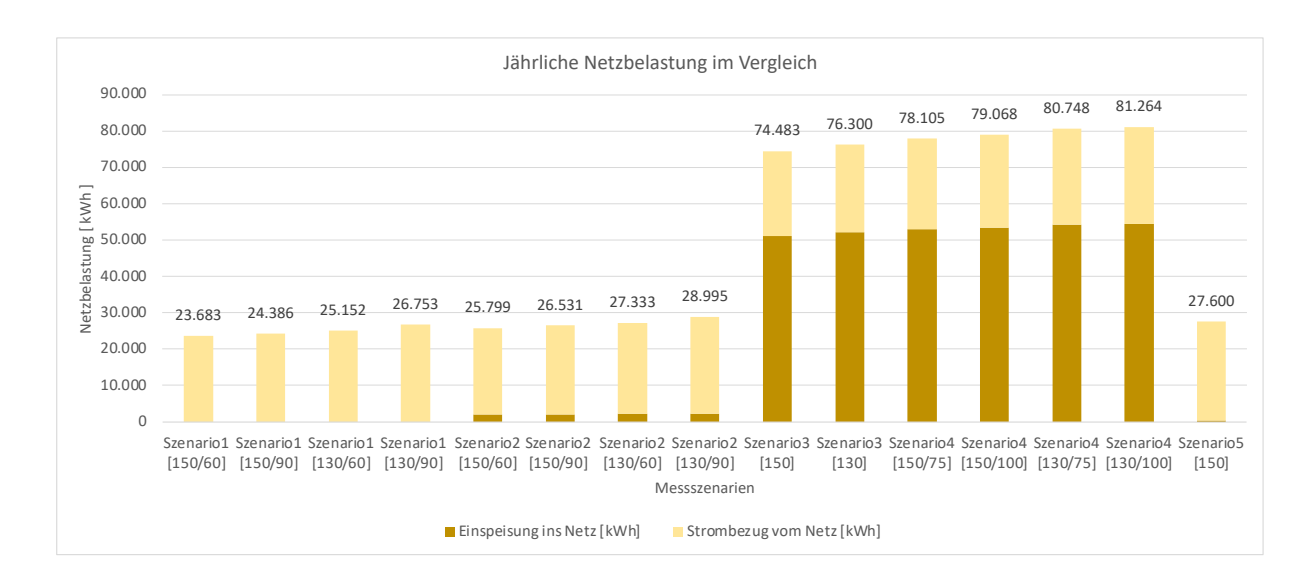

*Abbildung 14 Jährliche Netzbelastung der Messszenarien im Vergleich*

Die monatliche Aufteilung des Strombezugs aus dem öffentlichen Stromnetz wird in Abbildung 15 dargestellt. Die Messszenarien sind für diesen Vergleich mit der maximalen Speicherkapazität von 150 kWh und dem kleineren individuellen Abfragewert ausgelegt. Die Werte für die Netzbelastung sind negativ. Die Messszenarien haben einen ähnlichen Verlauf, Szenario 1 und 2 besitzen deckungsgleiche Werte. Die Szenarien 4 und 5 weisen den höchsten Strombezug auf, wobei Szenario 5 das Netz am meisten belastet. Im Januar (ca. 6.000 kWh) und Dezember (ca. 6.500 kWh) haben die Szenarien den größten monatlichen Strombezug aus dem öffentlichen Stromnetz. Zwischen den Monaten April und August wird das Netz in allen Szenarien nur wenig belastet.

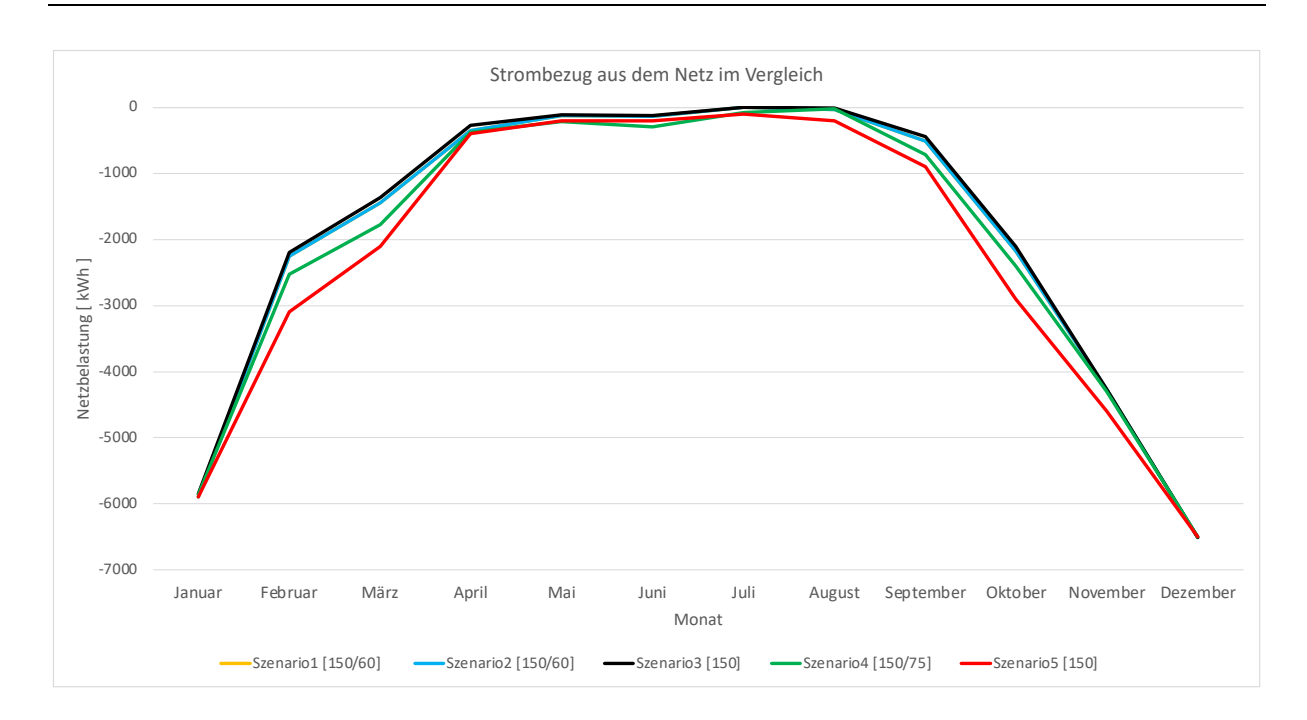

*Abbildung 15 Strombezug aus dem Netz im Vergleich der Messszenarien*

In Abbildung 16 wird die Einspeisung ins öffentliche Stromnetz anhand der monatlichen Netzbelastung wiedergegeben. Die hierfür verwendeten Szenarien sind die Auslegungen mit einer maximalen Speicherkapazität von 150 kWh und dem kleineren individuellen Abfragewert, wie in Abbildung 15 auch. Messszenario 1 speist nicht ins öffentliche Stromnetz und hat somit einen durchgehenden Wert von 0 kWh. Szenario 5 speist insgesamt 500 kWh Strom ins Netz, verteilt auf die Monate Juni bis Oktober mit jeweils 100 kWh. Messszenario 2 hat in den Monaten Mai (403 kWh) und Juli (449 kWh) die höchste Einspeisung. Die Szenarien 3 und 4 haben einen sehr ähnlichen Verlauf und stellen die größte Netzbelastung dar. In den Monaten Februar, März und Oktober speist Szenario 4 geringfügig mehr Strom in das Netz ein. Im Mai (ca. 10.000 kWh) und Juli (über 11.000 kWh) haben diese Szenarien ihre Belastungsspitzen.

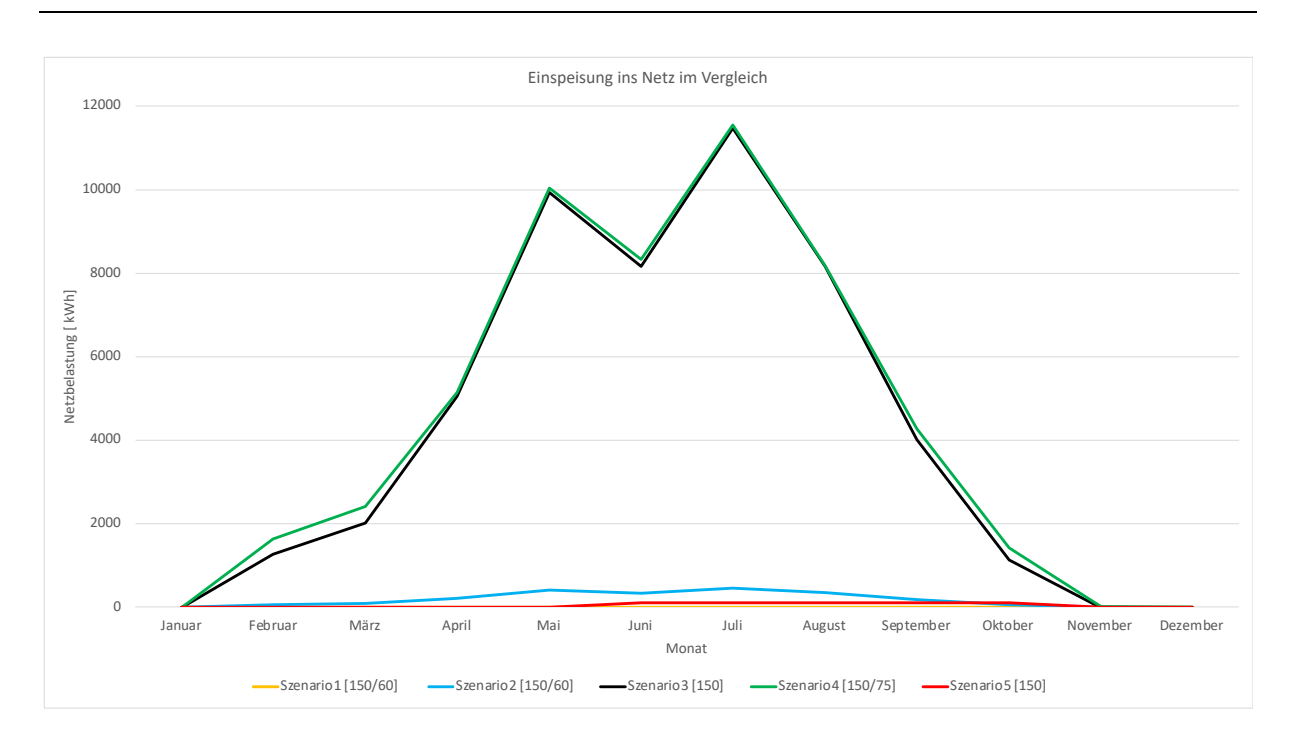

*Abbildung 16 Netzeinspeisung im Vergleich der Messszenarien*

# **6.3 Eigenverbrauchsquote und Autarkiegrad**

In Abbildung 17 werden die Eigenverbrauchsquote und der Autarkiegrad der verschiedenen Messszenarien aufgezeigt. Der blaue Balken gibt den prozentualen Wert der Eigenverbrauchsquote wieder, der orange Balken den prozentualen Wert des Autarkiegrads. Die Werte unterscheiden sich nicht signifikant voneinander. Die Auslegungen der Messszenarien 1 und 2 sind identisch. Die höchsten Werte erreicht Szenario 3 mit einer maximalen Speicherkapazität von 150 kWh. Die Eigenverbrauchsquote liegt in diesem Szenario bei 56,18 % und der Autarkiegrad bei 73,86 %. Messszenario 5 hat mit 52,88 % Eigenverbrauchsquote und einem Autarkiegrad von 69,53 % die niedrigsten Werte.

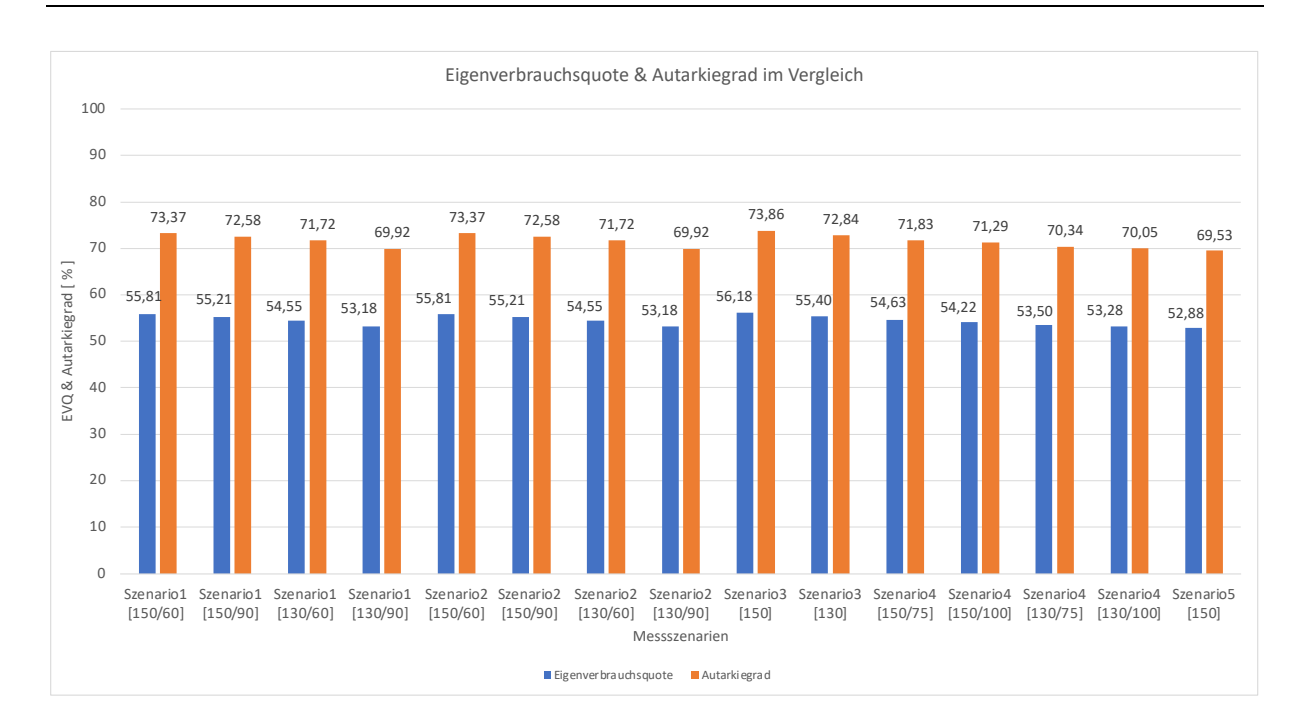

*Abbildung 17 Eigenverbrauchsquote & Autarkiegrad der Messszenarien im Vergleich*

# **7 Diskussion**

In diesem Kapitel werden die Ergebnisse miteinander verglichen und analysiert. Anschließend wird Bezug auf deren Auswirkungen genommen. Zum Schluss wird die Herausforderung dieser Arbeit zusammengefasst und ein Ausblick für zukünftige Forschungen gegeben.

## **7.1 Ergebnisse**

Die Ergebnisse der verschiedenen Messszenarien und deren Auslegungen zeigen, dass sich die für eine Bewertung relevanten Kategorien teils deutlich voneinander unterscheiden. Allerdings haben die Eigenverbrauchsquote und der Autarkiegrad keinen signifikanten Unterschied vorzuweisen. Dies ist mit der Konzeptionierung der Messszenarien zu begründen. Die Haushalte sollen bei Bedarf vorzugsweise den Strom aus dem Quartiersspeicher, welcher zum Großteil selbst erzeugt wurde, beziehen. Nur wenn der Speicher die benötigte Strommenge der Haushalte nicht bedienen kann, wird auf das öffentliche Stromnetz zugegriffen. Die Auslegungen der Messszenarien 1 und 2 haben identische Werte für die Eigenverbrauchsquote und den Autarkiegrad. Der Grund hierfür ist die Betriebsstrategie des Quartiersspeichers. Diese ist für beide Szenarien sehr ähnlich. Der einzige Unterschied ergibt sich, wenn der Quartiersspeicher seine maximale Speicherkapazität erreicht hat. In diesem Fall werden in Szenario 1 die PV-Anlagen, die zu dieser Zeit mehr Strom erzeugen als der Haushalt verbrauchen kann, heruntergeregelt. In Szenario 2 speist der Quartiersspeicher bei Erreichung der maximalen Speicherkapazität den Strombetrag, welchen der Haushalt überschüssig erzeugt,

ins Stromnetz. Anschließend bezieht er den Strom vom Haushalt. Dieser Unterschied hat keine Auswirkungen auf die Eigenverbrauchsquote und den Autarkiegrad.

Die Wirtschaftlichkeit wird hierdurch jedoch beeinflusst. Die Kosten der Auslegungen von Szenario 1 sind ca. 6000 € höher als in Szenario 2. Die Auslegungen von Szenario 1 haben einen positiven Wert für die Refinanzierung des Speichers vorzuweisen, die von Szenario 2 hingegen einen negativen Wert. Die Differenz zwischen beiden Szenarien liegt bei ca. 8000 €. Diese Zahlen belegen, dass Szenario 1 besser wirtschaftet als Szenario 2. Das liegt daran, dass der Speicher in Szenario 2 den überschüssigen Strom der Haushalte zu jeder Zeit aufnehmen kann. Das erklärt auch den Umstand des negativen Wertes bei der Refinanzierung des Speichers. Ein weiterer Grund ist an den deutlich höheren Kosten, für die bei Einspeisung zu zahlende EEG-Umlage in den Auslegungen von Szenario 2, festzumachen. Die Kosten der EEG-Umlage werden an den Netzbetreiber gezahlt und haben im Gegensatz zu der vertraglich festgehaltenen Kostenregelung der Genossenschaft keinen Mehrwert für die Wirtschaftlichkeit.

Das Messszenario 4 hat in allen Auslegungen die geringsten Kosten und mit Szenario 5 zusammen die höchste Refinanzierung des Quartiersspeichers. In diesem Anwendungsfall (Szenario 4) übertreffen die Werte der Refinanzierung des Quartiersspeicher die jährlich anfallenden Kosten. Aufgrund dieser Tatsache erzielt dieser Anwendungsfall, bei Summierung der Werte der einzelnen Haushalte, einen Gewinn.

Werden nun die anfallenden Kosten der einzelnen Haushalte betrachtet, wird festgestellt, dass diese signifikant voneinander abweichen. In Abbildung 12 wird dieser Unterschied deutlich. Diese Abbildung gibt die Kosten für Szenario 3 mit einer maximalen Speicherkapazität von 150 kWh wieder. Doch auch in den anderen Szenarien ist diese Differenz, bezogen auf die anfallenden Kosten der einzelnen Haushalte, zu sehen. Die in einem Jahr in unterschiedlicher Höhe erzeugte Leistung und der Verbrauch sind dafür verantwortlich. In Tabelle 4 aus Kapitel 4 wird ersichtlich, dass genau die Haushalte, die im Verhältnis zum Verbrauch eine doppelt so hohe Erzeugung generieren können, bedeutend geringe Kosten zu tragen haben, respektive Gewinn machen. Haushalt 6 hingegen kann mit einer Erzeugung von 4,18 kWp und einem Verbrauch von 6.420 kWh den Strombedarf nicht decken. Dies macht sich auch anhand der höheren Kosten bemerkbar.

Messszenario 3 ist aktuell noch die konventionelle Methode, welche von Anlagenbetreibern zur Stromeinspeicherung verwendet wird. Die Kosten liegen hier im Vergleich der Szenarien im mittleren Bereich. Die Refinanzierung des Quartiersspeichers mit knapp über 2000  $\epsilon$  im unteren Bereich. Der Grund für die geringere Refinanzierung des Speichers liegt an dem geringeren Strombezug aus dem Speicher. Die hohe Eigenverbrauchsquote lässt sich dennoch daran erklären, dass in diesem Szenario der Quartiersspeicher keinen Strom aus dem öffentlichen Stromnetz bezieht. Kann der Speicher den Bedarf des jeweiligen Haushaltes nicht decken, bezieht der Haushalt den Strom direkt aus dem Netz.

Messszenario 5 hat hohe anfallende Kosten und eine hohe Refinanzierung des Speichers. Dieses Szenario ist sehr risikobehaftet, da es gänzlich abhängig von der Preisentwicklung an der Strombörse ist. Die Betriebsstrategie in diesem Anwendungsfall ist so konzipiert, dass der Speicher eine Mindestmenge von 0,1 MWh [24] ins Netz speisen bzw. beziehen muss. Nur so kann ein externer Direktvermarkter unberücksichtigt werden. Der Speicher speist die Mindestmenge in das öffentliche Netz, wenn der aktuelle Börsenpreis höher als die von der Genossenschaft festgelegte Vergütung bei Einspeisung liegt. Unter Berücksichtigung der verwendeten Strombörsenpreise vom Intraday-Handel für das Jahr 2019 speist der Speicher lediglich fünfmal ins öffentliche Stromnetz. Sollte der Quartiersspeicher den Strombedarf der Haushalte nicht decken können, bezieht er unabhängig vom aktuellen Strombörsenpreis 0,1 MWh Strom aus dem Netz. Sollte der Strompreis zu diesem Zeitpunkt negativ sein, generiert die Genossenschaft einen Geldgewinn. Da dies jedoch nicht oft vorkommt, kann es zu hohen Kosten für die Anlagenbetreiber kommen. In Messszenario 4 wird ebenfalls der Handel an der Strombörse betrachtet. In diesem Fall fängt das Marktprämienmodell das Risiko allerdings auf.

Die Netzbelastung der verschiedenen Messszenarien weist signifikante Unterschiede auf. Diese Abweichungen resultieren durch die Einspeisung ins Netz. Durch die hohe Einspeisung der Auslegungen von Szenario 3 und 4 wird in diesen Anwendungsfällen das Stromnetz am meisten belastet. Im Sommer generieren die PV-Anlagen der Haushalte den Großteil der Energie. Zu dieser Zeit ist die Netzbelastung durch den Strombezug aus dem Netz minimal. Da die PV-Anlagen durch den hohen Energieertrag den Strombedarf decken, wird kein Strom aus dem Netz benötigt. Der überschüssig erzeugte Strom wird ins Netz gespeist und verursacht somit die hohe Belastung. Im Winter ist die Energieerzeugung ungenügend. Der Strom muss aus dem Stromnetz bezogen werden. Dadurch wird in dieser Zeit die Belastung durch den Strombezug herbeigeführt.

Messszenario 4 hat aufgrund der guten Wirtschaftlichkeit den größten Mehrwert für die Genossenschaft. Im Vergleich der Auslegungen ist Szenario 4 mit einer maximalen Speicherkapazität von 130 kWh und einem Abfragewert von 100 kWh die ökonomisch sinnvollste Variante. Durch den kleineren Speicher sind die Anschaffungskosten ebenfalls günstiger. Die Szenarien 1 und 2 sind mit den gewählten Konstanten und der Konstellation als Genossenschaft nicht zu empfehlen. In diesen Szenarien wird die überschüssig erzeugte Energie, bei vollem Quartiersspeicher, unwirtschaftlich verschwendet. Szenario 2 kann jedoch unter gewissen Umständen sinnvoll sein. In § 61 a im EEG 2021 [29] ist festgehalten, dass der Anlagenbetreiber bei vollständiger Selbstversorgung durch erneuerbare Energien und Verzicht auf die Einspeisevergütung keine EEG-Umlage zahlen muss. Szenario 5 ist abhängig von den Preisen an der Strombörse. Da die kleinste handelbare Einheit bei 0,1 MWh [24] liegt, ist dieses

Szenario für einen Quartiersspeicher mit einer maximalen Speicherkapazität von 150 kWh zu riskant. Hinzu kommt, dass bei Verzicht auf einen externen Direktvermarkter eine Börsenzulassung benötigt wird. Die Zulassungsvoraussetzungen sind in den §§ 14 ff. der EEX-Börsenordnung sowie im § 19 (4) BörsG geregelt. Neben dem Nachweis des Eigenkapitals von mindestens 50.000 €, stellt vor allem die technische Anbindung und die damit verbundenen Kosten eine hohe Hürde dar [30].

Die Amortisationszeit für die verschiedenen Messszenarien ist nicht ermittelt. Die Recherche zu den Speicherkosten dieser Größenordnung hat keine validen Ergebnisse hervorgebracht. Ebenfalls sind abweichende Kosten für die Messtechnik nicht einberechnet Die Berechnungen beziehen sich ausschließlich auf die Kommunikation zwischen den Haushalten und dem Speicher und die durch die Genossenschaft vertraglich festgehaltene Abrechnung. Es muss jedoch berücksichtigt werden, dass Speicher- und Entladeverluste sowie die Selbstentladung, die unter regulären Bedingungen vorkommen [15], nicht miteinbezogen sind.

# **7.2 Auswirkung**

Die entwickelten Messszenarien ermöglichen es, den Ist-Zustand der Kosten und des Stromflusses der 22 Haushalte und des Quartierspeichers für ein ganzes Jahr im 15-Minuten-Takt einzusehen. Es wird exakt festgehalten, wann jeder Anlagenbetreiber Strom bezieht oder diesen einspeist und zu welchen Konditionen. Auch wird der Austausch an der Strombörse, unter vorher im Energie-Managementsystem definierten Voraussetzungen, für alle Teilnehmer nachvollziehbar und einsehbar gemacht. Diese Transparenz ist für eine Genossenschaft bedeutsam, da infolge klarer Einsicht eine Kostenbilanzierung aufgestellt werden kann. Sollte sich ein Teilnehmer der Genossenschaft zu einem Austritt entscheiden, kann eine Abrechnung für den genauen Zeitraum erstellt werden.

Die berechneten Werte weisen darauf hin, dass eine Genossenschaft mit der Direktvermarktung in Kombination mit dem Marktprämienmodell und geschicktem Handel an der Strombörse, bessere Werte erzielen kann als das Modell der Einspeisevergütung. Durch dieses Wissen können Quartiersspeicher ökonomischer betrieben werden.

Das Abrechnungsmodell für die Genossenschaftsmitglieder belegt, dass der Differenzbetrag von 0,06 €/kWh (Einspeisung 0,15 €/kWh, Bezug 0,21 €/kWh) eine hohe jährliche Refinanzierung des Speichers bewirken kann. Dieses Ergebnis zeigt, dass die Art der Abrechnungsmethode einen preislichen Vorteil gegenüber Einspeisevergütung und dem Strombezug aus dem Netz hat und gleichzeitig die Anschaffungskosten für Speicher und Messtechnik tilgen kann.

Die aus dieser Ausarbeitung gewonnenen Erkenntnisse können dazu genutzt werden, die Einbindung einer gegründeten Genossenschaft in den Quartiersspeicherprozess zu etablieren.

#### **7.3 Herausforderung und Ausblick**

Die Herausforderung dieser Arbeit bestand darin, die Messkonzepte so auszulegen und zu berechnen, dass geltende Regularien/Gesetze miteinbezogen werden. Allein die Höhe der EEG-Umlage ist an viele Bedingungen des Energiemanagements und der Betriebsstrategie gebunden. Im EEG wird die Umlage für eine Zwischenspeicherung mit einer schwerfälligen Saldierungsregelung gesetzlich festgehalten. So steht in § 61l Abs. 1 EEG, dass sowohl Ein- als auch die Ausspeicherung des Stroms mit einer EEG-Umlage belastet ist. Bei der einen Zahlung wird die andere Zahlung allerdings angerechnet [31]. Zudem hat der aktuelle Forschungsstand die Ausarbeitung erschwert. Im Augenblick gibt es sehr wenige Projekte, die sich mit der Einbindung eines Quartiersspeichers beschäftigen. Die bereits durchgeführten Projekte verweisen ausschließlich auf Endergebnisse der Pilotversuche. Die für diese Arbeit notwendigen Zwischenschritte des Energiemanagement-Systems sind nicht einsehbar.

Damit die Energiewende weiter vorangetrieben werden kann, sind Energiespeicher essenziell. Der erzeugte Strom von fluktuierenden erneuerbaren Energien muss zwischengespeichert werden, damit das Netz entlastet wird und die Eigenverbrauchsquote der Anlagenbetreiber steigt. Quartiersspeicher haben aufgrund ihrer wirtschaftlichen Vorteile ein riesiges Potenzial. Dieses Potenzial wird durch die fallende EEG-Umlage im Jahr 2023 nochmals angehoben [22]. Ebenfalls sind andere Strategien des Energiemanagement-System unter Einbindung einer Genossenschaft zu erforschen. Der Arbitrage Handel könnte hierbei eine interessante und profitable Chance für die Stromvermarktung bieten. Die Strombörsenpreise sind in den letzten Jahren gestiegen. Im November 2021 kostete eine Megawattstunde im Schnitt 174,05 €. Dies stellt ein Plus von 352% zum Vorjahr dar [22]. In dieser Arbeit wurden die berechneten Werte der 22 Haushalte summiert, damit ein Vergleich der Messszenarien gezogen werden konnte. Zusätzlich könnte untersucht werden, ob Haushalte aufgrund ihres Erzeuger- und Verbraucherprofils Vorteile bzgl. eines Szenarios aufweisen. Sollte sich ein Genossenschaftsmitglied für den Austritt entscheiden, könnte somit ein Profil für einen neuen Anlagenbetreiber ausgeschrieben werden. Ein weiterer wichtiger Schritt ist die Aufklärung und Akzeptanz in der Bevölkerung. Der Mehrwert einer solchen Technologie muss vermittelt werden, damit der Vorstoß von Quartiersspeichern weiter Anklang findet.

# **8 Fazit**

In dieser Abschlussarbeit wurden verschiedene Messszenarien für einen Quartiersspeicher entwickelt. Dazu wurde ein exemplarisches Quartier für 22 Haushalte angelegt. Die Haushalte schlossen sich zu einer Genossenschaft zusammen und nutzten individuell ausgelegte PV-Anlagen zur Stromerzeugung. Es stellte sich die Frage, ob die Teilnahme an der Direktvermarktung, die gesonderte Einspeicherung von grünem Strom oder ein anderes Messszenario den größten Mehrwert für eine Genossenschaft darstellt.

Um das zu ermitteln, wurden mit der Programmiersprache "Python 3" die verschiedenen Messszenarien so konzipiert, dass ein Ist-Zustand des Stromflusses, transparent im 15-Minuten-Takt, in eine Excel-Datei übergeben werden konnte. In dieser Datei wurden letzte Berechnungen bezüglich der Wirtschaftlichkeit, der Netzbelastung und des Autarkiegrads sowie der Eigenverbrauchsquote durchgeführt.

Aus den Ergebnissen lässt sich schließen, dass die Direktvermarktung in Kombination mit dem Marktprämienmodell für eine Genossenschaft die ökonomischste Variante darstellt. Die Auslegung mit einer maximalen Speicherkapazität von 130 kWh und einem definierten Abfragewert von 100 kWh erzielt die rentabelsten Werte. Die Gesamtkosten aller Haushalte liegen in dieser Anwendung bei 7.157 € und die Refinanzierung des Quartiersspeichers bei 7.489 €. Dies macht deutlich, dass der Handel an der Strombörse zu einer effektiven Reduzierung der Kosten führen kann.

Die Eigenverbrauchsquote und der Autarkiegrad weisen in den verschiedenen Messszenarien keinen signifikanten Unterschied auf, da bei Strombedarf in allen Anwendungen zunächst der Quartiersspeicher abgefragt wird. Auch wird der Speicher bei überschüssig erzeugtem Strom von den einzelnen Haushalten bevorzugt bedient.

Das Netz wird in den Messszenarien Direktvermarktung mit Marktprämienmodell und dem Anwendungsfall der reinen Einspeicherung von grünem Strom am meisten belastet. Im Gegensatz zu den anderen Szenarien wird in diesen Anwendungsfällen das Stromnetz durch die Einspeisung ins Netz stark belastet. Die Netzbelastung durch den Strombezug aus dem öffentlichen Netz ist jedoch in allen Messszenarien vergleichbar.

Die Ergebnisse haben gezeigt, dass der Handel an der Strombörse eine positive Wirkung auf die Wirtschaftlichkeit haben kann. Auch die Methode der Abrechnung, die von der Genossenschaft festgelegt wird, hat eine hohe Tilgung der Anschaffungskosten zur Folge. Die Ergebnisse verweisen darauf, dass die Einbindung einer Genossenschaft für den Quartiersspeicher Prozess einen Mehrwert schaffen könnte.

# **Literaturverzeichnis**

- [1] S. Buhofer, "Der Klimawandel und die internationale Klimapolitik in Zahlen", oekom Verlag, 1. Auflage, München, 2017, S.22, S.67
- [2] Bundesinstitut für Bevölkerungsforschung, "Weltbevölkerung", 2021, [Online]. Available: https://www.bib.bund.de/DE/Fakten/Welt/Welt-Europa.html. [Zugriff am 23.11.2021]
- [3] T. Seltmann, "Batteriespeicher rechnen sich (noch) nicht", 14.04.2020, [Online]. Available: https://www.sfv.de/artikel/batteriespeicher rechnen sich noch nicht. [Zugriff am 23.11.2021].
- [4] E. Gaudchau, M. Resch, A. Zeh, "Quartierspeicher: Definition, rechtlicher Rahmen und Perspektiven", Ökologisches Wirtschaften, Febr.2016, S.26,27
- [5] ESQUIRE, "Pilotprojekt erfolgreich: Quartierspeicher wichtiger Baustein für der Energiewende in Kommunen", 21.05.2020, [Online]. Available: https://www.esquireprojekt.de/news-single/article/pilotprojekt-erfolgreich-quartierspeicher-wichtigerbaustein-der-energiewende-in-kommunen. [Zugriff am 04.12.2021]
- [6] R. Thomann, "Ein Girokonto für erneuerbare Energien", [Online]. Available: https://www.mvv.de/ueber-uns/nachhaltigkeit/nachhaltigwirtschaften/innovationen/strombank. [Zugriff am 04.12.2021]
- [7] Polarstern Magazin, "Smartes Wohnen im Quartier Future Living Berlin", 11.08.2020, [Online]. Available: https://www.polarstern-energie.de/magazin/artikel/smart-wohnenfuture-living-berlin/. [Zugriff am 04.12.2021]
- [8] V. Buddensiek, "Kaco baut Quartierspeicher für Modellsiedlung", [Online]. Available: https://www.sonnewindwaerme.de/photovoltaik/kaco-baut-quartierspeicher-fuermodellsiedlung. [Zugriff am 05.12.2021]
- [9] Umweltbundesamt, "Energiebedingte Emissionen", 02.06.2021, [Online]. Available: https://www.umweltbundesamt.de/daten/energie/energiebedingteemissionen#energiebedingte-kohlendioxid-emissionen-durch-stromerzeugung. [Zugriff am 12.12.2021]
- [10] R. Paschotta, "Strommix", 10.12.2021, [Online]. Available: https://www.energielexikon.info/strommix.html. [Zugriff am 12.12.2021]
- [11] B. Burger, "Nettostromerzeugung in Deutschland 2020: erneuerbare Energien erstmals über 50 Prozent", 04.01.2021, [Online]. Available: https://www.ise.fraunhofer.de/de/presse-und-medien/news/2020/nettostromerzeugungin-deutschland-2021-erneuerbare-energien-erstmals-ueber-50-prozent.html. [Zugriff am 12.12.2021]
- [12] B. Burger, "Öffentliche Nettostromerzeugung in Deutschland 2019: Mehr erneuerbare als fossile Energieerzeugung", 02.01.2020, [Online]. Available: https://www.ise.fraunhofer.de/de/presse-und-medien/news/2019/oeffentlichenettostromerzeugung-in-deutschland-2019.html. [Zugriff am 12.12.2021]
- [13] Energie-Atlas Bayern, Residuallast", [Online]. Available: https://www.energieatlas.bayern.de/energieatlas/lexikon/r/residuallast.html [Zugriff am 13.12.2021]
- [14] F. Neuberger, "www.ise.fraunhofer.de", [Online]. Available: https://www.ise.fraunhofer.de/de/fue-infrastruktur/akkreditierte-labs/callab/callab-pvmodules/stc-messungen.html. [Zugriff am 14.12.2021]
- [15] M. Sterner, I. Stadler, "Energiespeicher Bedarf, Technologien, Integration", Springer Vieweg, 2.Auflage, Köln/Regensburg, 2017, S.37, 38
- [16] DGRV, "Genossenschaften in Deutschland", [Online]. Available: https://www.genossenschaften.de/tipps-f-r-die-gr-ndung. [Zugriff am 17.12.2021]
- [17] Verbraucherzentrale, "Wer macht was: Stromanbieter, Netzbetreiber, Messstellenbetreiber", 18.06.2021, [Online]. Available: https://www.verbraucherzentrale.de/wissen/energie/preise-tarife-anbieterwechsel/wermacht-was-stromanbieter-netzbetreiber-messstellenbetreiber-38444. [Zugriff am 18.12.2021]
- [18] zolar, "Entwicklung der EEG-Einspeisevergütung", 29.11.2021, [Online]. Available: https://www.zolar.de/blog/entwicklung-der-eeg-einspeiseverguetung. [Zugriff am 20.12.2021]
- [19] Bundesnetzagentur, "EEG-Registerdaten und Fördersätze", [Online]. Available: https://www.bundesnetzagentur.de/DE/Sachgebiete/ElektrizitaetundGas/Unternehmen\_I nstitutionen/ErneuerbareEnergien/ZahlenDatenInformationen/EEG\_Registerdaten/start. html. [Zugriff am 20.12.2021]
- [20] Bundesministerium für Wirtschaft und Klimaschutz, "Pressemitteilung EEG-Reform", 15.10.2021, [Online]. Available: https://www.bmwi.de/Redaktion/DE/Pressemitteilungen/2021/10/20211015-altmaier-EEG-umlage-2022-sinkt-auf-den-niedrigsten-stand-seit-10-jahren.html. [Zugriff am 05.12.2021]
- [21] J. Eichert, "EEG-Novelle", 15.11.2021, [Online]. Available: https://www.zolar.de/blog/eeg-novelle. [Zugriff am 29.11.2021]
- [22] R. Diermann, "Komplette Abschaffung der EEG-Umlage entlastet Haushalte um 5,6 Milliarden Euro", 25.11.2021, [Online]. Available: https://www.pvmagazine.de/2021/11/25/komplette-abschaffung-der-eeg-umlage-entlastet-haushalteum-56-milliarden-euro/. [Zugriff am 29.11.2021]
- [23] Next Kraftwerke, "Was ist die verpflichtende Fernsteuerbarkeit bei EEG-Anlagen?", [Online]. Available: https://www.next-kraftwerke.de/wissen/verpflichtendefernsteuerbarkeit. [Zugriff am 10.01.2022]
- [24] Next Kraftwerke, "Was ist der Intraday-Handel?", [Online]. Available: https://www.nextkraftwerke.de/wissen/intraday-handel. [Zugriff am 21.12.2021]
- [25] Next Kraftwerke, "Handelsfristen an Strommärkten", [Online]. Available: https://www.next-kraftwerke.de/wissen/energieboerse-eex. [Zugriff am 21.12.2021]
- [26] Next Kraftwerke, "Was ist die Marktprämie?", [Online]. Available: https://www.nextkraftwerke.de/wissen/marktpraemie. [Zugriff am 21.12.2021]
- [27] S. Meier, "Vergleich eines elektrischen Quartierspeichers mit Schwarmspeicher für eine Wohnsiedlung", Köln, 2019, [Online]. Available: http://www.waffenschmidtaachen.de/publikationen/2019-07-Meier-Quartierspeicher/Meier-Quartiersspeicher-MA2019 public.pdf. [Zugriff am 30.11.2021]
- [28] N. Pflugradt, "LoadProfileGenerator", [Online]. Available: https://www.loadprofilegenerator.de/download/.
- [29] Bundesamt für Justiz, "Gesetz für den Ausbau erneuerbarer Energien (Erneuerbare-Energien-Gesetz – EEG 2021)", [Online]. Available: https://www.gesetze-iminternet.de/eeg\_2014/\_\_61a.html. [Zugriff am 22.01.2022]
- [30] EEX, "Zulassung zum Handel und Clearing", [Online]. Available: https://www.eex.com/de/zugang/zulassung. [Zugriff am 22.01.2022]
- [31] S. Lange, "Stromspeicher: Es könnte so einfach sein", 15.10.2020, [Online]. Available: https://mein-pv-anwalt.de/stromspeicher-es-koennte-so-einfach-sein/. [Zugriff am 26.01.2022]

# **Anhang**

- CD mit folgenden Daten:
	- Bachelorarbeit in digitaler Form (Word, PDF)
	- Python-Programmierung
	- Excel-Dateien (Berechnungen)
	- Grafiken, Tabellen

## Python Skripte der Messszenarien:

## **Messszenario1 - Genossenschaft speist nicht ins öffentliche Netz**

import pandas as pd

#Einlesen der Excel-Datei residualload = pd.read\_excel("residualloadneu.xlsx") #Konvertierung der Spalte Uhrzeit in String, damit die Uhrzeit verglichen werden kann residualload['Uhrzeit'] = pd.Series(residualload['Uhrzeit'], dtype="string") #Erstellung einer Liste mit Uhrzeiten, die als Nachtzeit eingestuft werden Nachtzeiten = ("22:00:00", "22:15:00", "22:30:00", "22:45:00", "23:00:00", "23:15:00", "23:30:00", "23:45:00",

 "00:00:00", "00:15:00", "00:30:00", "00:45:00", "01:00:00", "01:15:00", "01:30:00", "01:45:00", "02:00:00", "02:15:00", "02:30:00", "02:45:00", "03:00:00", "03:15:00", "03:30:00", "03:45:00", "04:00:00", "04:15:00", "04:30:00", "04:45:00", "05:00:00", "05:15:00", "05:30:00", "05:45:00", "06:00:00")

```
#Die Variable Speicher wird erstellt und zu Anfang auf 0 gesetzt [kWh]
#Sie bemisst den aktuellen Stand des Quartiersspeichers 
Speicher = 0#Maximale Speicherkapazität [kWh]
SpeicherMax = 150
#von der Genossenschaft bestimmter Preis bei Strombezug aus dem Speicher [€/kWh]
Strompreis Speicher = 0.21#von der Genossenschaft bestimmte Vergütung bei Einspeisung in den Speicher [€/kWh]
Einspeisevergütung Speicher = 0.15#Hochtarifpreis im Nachtstromtarif [€/kWh]
```
Kosten Hochtarif =  $0.40$ #Niedertarifpreis im Nachtstromtarif [€/kWh] Kosten Niedertarif =  $0.24$ #bei Unterschreitung dieses Wertes wird Speicher bis Aufladung\_Speicher aufgeladen [kWh] #nur bei Nachtzeit Speicher Abfragewert =  $30$ #Speicher wird um diesen Wert aufgeladen, sollte Speicher kleiner als Speicher Abfragewert sein [kWh] #nur bei Nachtzeit Aufladung Speicher  $= 60$ #n = Anzahl der Zeilen  $n = len(residualload)$ #Äußere Schleife, die alle Zeilen der Excel-Daten durchläuft for i in range $(0, n)$ : #Innere Schleife, die Haushalt 1 - 22 durchläuft for  $j$  in range( $1, 23$ ): #Begonnen wird mit Haushalt 1, erster Eintrag  $x = residualload.iloc[i].loc["R" + str(i)]$  #Aktuelle Uhrzeit, damit nachgeprüft werden kann, ob es sich um eine Nachtzeit handelt time = residualload.loc[i,["Uhrzeit"]] #Wenn aktuelle Uhrzeit eine Nachtzeit darstellt, #so überprüfe, ob der aktuelle Speicher < Speicher\_Abfragewert if time.values in Nachtzeiten: #Wenn aktueller Speicher < Speicher\_Abfragewert, so befülle den Speicher mit Strom aus dem Netz (Graustrom) if Speicher < Speicher\_Abfragewert: residualload.at[i, "Graustrombezug [Speicher]"] = Aufladung\_Speicher-Speicher residualload.at[i, "Kosten Graustrombezug [Speicher]"] = -(Aufladung\_Speicher-Speicher)\*Kosten\_Niedertarif  $Speicher = Speicher + (Aufladung Speicher-Speicher)$  #Überprüfung, ob Strom bezogen oder eingespeist wird if  $x < 0$ : #Überprüfung, ob der aktuelle Speicher den Strombedarf abdecken kann if  $x^*(-1) \leq$  Speicher: #Speicher wird um den benötigten Strombedarf (Residualwert) vermindert Speicher = Speicher +  $x$ residualload.loc[i,["KAT" + str(j)]] = "Speicher" residualload.at[i, "K" + str(j)] = x \* Strompreis Speicher residualload.at[i, "QS" + str(j)] = x

```
residualload.at[i, "NB" + str(j)] = 0
     residualload.loc[i,["Aktueller Speicher"]] = Speicher
   else:
    residualload.loc[i,["KAT" + str(j)]] = "Netz"
    residualload.at[i, "K" + str(j)] = x * Kosten Hochtarif
    residualload.at[i, "NB" + str(j)] = x
    residualload.at[i, "QS" + str(j)] = 0
     residualload.loc[i,["Aktueller Speicher"]] = Speicher
 #Falls positiver Residualwert --> Einspeisung in den Quartierspeicher 
 else:
   #Bevor in den Speicher eingespeist werden kann, wird überprüft,
   #ob der aktuelle Speicher durch den Zusatz der Einspeisung
   #das Limit von Speicher_Max überschreiten würde
   #falls ja, wird nicht in den Speicher eingespeist
  if Speicher + x \geq SpeicherMax:
    residualload.loc[i, ["KAT" + str(i)]] = "Ungenutzte Energie"residualload.at[i, "K" + str(j)] = 0
    residualload.at[i, "NB" + str(j)] = 0
    residualload.at[i, "QS" + str(j)] = 0
     residualload.loc[i,["Aktueller Speicher"]] = Speicher
   #Falls noch Speicherkapazität vorhanden ist, wird in Speicher eingespeist
   #und Haushalt wird mit Einspeisevergütung_Speicher belohnt
   else: 
     Speicher = Speicher + xresidualload.loc[i,["KAT" + str(j)]] = "Einspeisung Speicher"
     residualload.at[i, "K" + str(j)] = x * Einspeisevergütung Speicher
    residualload.at[i, "NB" + str(j)] = 0
    residualload.at[i, "QS" + str(j)] = x
     residualload.loc[i,["Aktueller Speicher"]] = Speicher
```
#### **Messszenario2 - Auf Vergütung bei Einspeisung wird verzichtet**

#### import pandas as pd

#Einlesen der Excel-Daten  $residualload = pd.read\_excel("residualloadneu.xlsx")$ #Konvertierung der Spalte Uhrzeit in String, damit die Uhrzeit verglichen werden kann residualload['Uhrzeit'] = pd.Series(residualload['Uhrzeit'], dtype="string") #Erstellung einer Liste mit Uhrzeiten, die als Nachtzeit eingestuft werden Nachtzeiten = ("22:00:00", "22:15:00", "22:30:00", "22:45:00",

 "23:00:00", "23:15:00", "23:30:00", "23:45:00", "00:00:00", "00:15:00", "00:30:00", "00:45:00", "01:00:00", "01:15:00", "01:30:00", "01:45:00", "02:00:00", "02:15:00", "02:30:00", "02:45:00", "03:00:00", "03:15:00", "03:30:00", "03:45:00", "04:00:00", "04:15:00", "04:30:00", "04:45:00", "05:00:00", "05:15:00", "05:30:00", "05:45:00", "06:00:00")

#Die Variable Speicher wird erstellt und zu Anfang auf 0 gesetzt [kWh]

#Sie bemisst den aktuellen Stand des Quartiersspeichers

Speicher  $= 0$ 

#Maximale Speicherkapazität [kWh]

SpeicherMax  $= 150$ 

#von der Genossenschaft bestimmter Preis bei Strombezug aus dem Speicher [€/kWh]

Strompreis Speicher  $= 0.21$ 

#von der Genossenschaft bestimmte Vergütung bei Einspeisung in den Speicher [€/kWh]

Einspeisevergütung Speicher  $= 0.15$ 

```
#Hochtarifpreis im Nachtstromtarif [€/kWh]
```
Kosten Hochtarif  $= 0.40$ 

#Niedertarifpreis im Nachtstromtarif [€/kWh]

Kosten Niedertarif =  $0.24$ 

#bei Unterschreitung dieses Wertes wird Speicher bis Aufladung Speicher aufgeladen [kWh]

#nur bei Nachtzeit

Speicher Abfragewert =  $30$ 

#Speicher wird um diesen Wert aufgeladen, sollte Speicher kleiner als Speicher\_Abfragewert sein [kWh]

#nur bei Nachtzeit

```
Aufladung Speicher = 60
```
#n = Anzahl der Zeilen

 $n = len(residualload)$ 

#Äußere Schleife, die alle Zeilen der Excel-Daten durchläuft

for i in range $(0, n)$ :

#Innere Schleife, die Haushalt 1 - 22 durchläuft

for j in range $(1, 23)$ :

#Begonnen wird mit Haushalt 1, erster Eintrag

```
x = residualload.idoc[i].loc["R" + str(j)]
```
 #Aktuelle Uhrzeit, damit nachgeprüft werden kann, ob wir uns in einer Nachtzeit befinden time = residualload.loc[i,["Uhrzeit"]]

```
 #Wenn aktuelle Uhrzeit eine Nachtzeit darstellt,
```

```
 #so überprüfe, ob der aktuelle Speicher < Speicher_Abfragewert
```
if time.values in Nachtzeiten:

 #Wenn aktueller Speicher < Speicher\_Abfragewert, so befülle den Speicher mit Strom aus dem Netz (Graustrom)

```
 if Speicher < Speicher_Abfragewert:
          residualload.at[i, "Graustrombezug [Speicher]"] = Aufladung_Speicher-Speicher
         residualload.at[i, "Kosten Graustrombezug [Speicher]"] = -(Aufladung Speicher-
Speicher)*Kosten_Niedertarif
          Speicher = Speicher + (Aufladung_Speicher-Speicher)
     #Überprüfung, ob Strom bezogen oder eingespeist wird 
    if x < 0:
        #Überprüfung, ob der aktuelle Speicher den Strombedarf abdecken kann
       if x^*(-1) \leq Speicher:
          #Speicher wird um den benötigten Strombedarf (Residualwert) vermindert
         Speicher = Speicher + xresidualload.loc[i,["KAT" + str(j)]] = "Speicher"
         residualload.at[i, "K" + str(j)] = x * Strompreis Speicher
         residualload.at[i, "QS" + str(j)] = x
         residualload.at[i, "NB" + str(j)] = 0
```
residualload.loc[i,["Aktueller Speicher"]] = Speicher

#Haushalt bezieht Strom aus dem Netz

else:

```
residualload.loc[i,["KAT" + str(j)]] = "Netz"
```

```
residualload.at[i, "K" + str(j)] = x * Kosten Hochtarif
```

```
residualload.at[i, "NB" + str(j)] = x
```
residualload.at[i, "QS" + str(j)] = 0

residualload.loc[i,["Aktueller Speicher"]] = Speicher

```
 #Falls positiver Residualwert --> Einspeisung in den Quartierspeicher 
 else:
```

```
 #Bevor in den Speicher eingespeist werden kann, wird überprüft,
```
#ob der aktuelle Speicher durch den Zusatz der Einspeisung

#das Limit von Speicher\_Max überschreiten würde

#falls ja, speist Speicher den Zusatzstrom des Haushaltes ins Netz ein

#der überschüssige Strom des Haushaltes wird nun in den Speicher gespeist

```
if Speicher + x \geq SpeicherMax:
```

```
Speicher = Speicher - xresidualload.at<sup>[i]</sup>, "Einspeisung ins Netz [Speicher]"] = x
Speicher = Speicher + xresidualload.loc[i,["KAT" + str(j)]] = "Einspeisung Speicher"
```
residualload.at[i, "K" + str(j)] = x \* Einspeisevergütung Speicher residualload.at[i, "NB" + str(j)] = 0 residualload.at[i, "QS" + str(j)] = x residualload.loc[i,["Aktueller Speicher"]] = Speicher #Falls noch Speicherkapazität vorhanden ist, wird in Speicher eingespeist #und Haushalt wird mit Einspeisevergütung\_Speicher belohnt else: Speicher = Speicher +  $x$ residualload.loc[i,["KAT" + str(j)]] = "Einspeisung Speicher" residualload.at[i, "K" + str(j)] = x \* Einspeisevergütung Speicher residualload.at[i, "NB" + str(j)] = 0 residualload.at[i, "QS" + str(j)] = x residualload.loc[i,["Aktueller Speicher"]] = Speicher

#### **Messszenario3 - Lediglich PV-Strom wird in den Speicher gespeist**

import pandas as pd

#Einlesen der Excel-Daten residualload = pd.read\_excel('residualloadneu.xlsx')

```
#Die Variable Speicher wird erstellt und zu Anfang auf 0 gesetzt [kWh]
#Sie bemisst den aktuellen Stand des Quartiersspeichers 
Speicher = 0#Maximale Speicherkapazität [kWh]
SpeicherMax = 150#von der Genossenschaft bestimmter Preis bei Strombezug aus dem Speicher [€/kWh]
Strompreis Speicher = 0.21#von der Genossenschaft bestimmte Vergütung bei Einspeisung in den Speicher [€/kWh]
Einspeisevergütung_Speicher = 0.15
#Stromkosten bei Strombezug aus dem öffentlichen Stromnetz [€/kWh]
Strombezugskosten = 0.34
#vom Netzbetreiber zu zahlende Einspeisevergütung an Anlagenbetreiber [€/kWh]
Einspeisevergütung = 0.0683
```
#n = Anzahl der Zeilen  $n = len(residualload)$ #Äußere Schleife, die alle Zeilen der Excel-Daten durchläuft for i in range $(0, n)$ : #Innere Schleife, die Haushalt 1 - 22 durchläuft

```
for j in range(1, 23):
```
#Begonnen wird mit Haushalt 1, erster Eintrag

```
x = residualload.iloc[i].loc["R" + str(i)]
```
#Überprüfung, ob Strom bezogen oder eingespeist wird

if  $x < 0$ :

#Überprüfung, ob der aktuelle Speicher den Strombedarf abdeckt

if  $x^*(-1) \leq$  Speicher:

 #Speicher wird um den benötigten Strombedarf (Residualwert) vermindert Speicher = Speicher +  $x$ 

residualload.loc[i,["KAT" + str(j)]] = "Speicher"

residualload.at[i, "K" + str(j)] = x \* Strompreis Speicher

residualload.at[i, "QS" + str(j)] = x

residualload.at[i, "NB" + str(j)] = 0

residualload.loc[i,["Aktueller Speicher"]] = Speicher

#Haushalt bezieht benötigten Strom aus dem Netz

else:

residualload.loc[i,["KAT" + str(j)]] = "Netz"

residualload.at[i, "K" + str(j)] =  $x *$  Strombezugskosten

residualload.at[i, "NB" + str(j)] = x

residualload.at[i, "QS" + str(j)] = 0

residualload.loc[i,["Aktueller Speicher"]] = Speicher

 #Falls positiver Residualwert --> Einspeisung in den Quartierspeicher else:

```
 #Bevor in den Speicher eingespeist werden kann, wird überprüft,
```
#ob der aktuelle Speicher durch den Zusatz der Einspeisung

#das Limit von SpeicherMax überschreiten würde

#falls ja, wird nicht in den Speicher eingespeist

```
if Speicher + x \geq SpeicherMax:
```

```
residualload.loc[i,["KAT" + str(j)]] = "Einspeisung ins Netz"
```

```
residualload.at[i, "K" + str(j)] = x * Einspeisevergütung
```

```
residualload.at[i, "NB" + str(j)] = x
```
residualload.at[i, "QS" + str(j)] = 0

residualload.loc[i,["Aktueller Speicher"]] = Speicher

```
 #Falls noch Speicherkapazität vorhanden ist, wird in Speicher eingespeist
 #und Haushalt wird mit Einspeisevergütung_Speicher belohnt
 else:
```

```
Speicher = Speicher + xresidualload.loc[i,["KAT" + str(j)]] = "Einspeisung Speicher"
residualload.at[i, "K" + str(j)] = x * Einspeisevergütung Speicher
residualload.at[i, "NB" + str(j)] = 0
```
residualload.at[i, "QS" + str(j)] = x residualload.loc[i,["Aktueller Speicher"]] = Speicher

### **Messszenario4 - Direktvermarktung mit Marktprämienmodell**

import pandas as pd

#Einlesen der Excel-Daten residualload = pd.read\_excel("residualloadneu.xlsx")

#Die Variable Speicher wird erstellt und zu Anfang auf 0 gesetzt [kWh] #Sie bemisst den aktuellen Stand des Quartiersspeichers Speicher  $= 0$ #Maximale Speicherkapazität [kWh] SpeicherMax  $= 150$ #von der Genossenschaft bestimmter Preis bei Strombezug aus dem Speicher [€/kWh] Strompreis Speicher =  $0.21$ #von der Genossenschaft bestimmte Vergütung bei Einspeisung in den Speicher [€/kWh] Einspeisevergütung Speicher  $= 0.15$ #Wert der aktuellen Einspeisevergütung [€/kWh] #wird für Formel der Marktprämie benötigt Einspeisevergütung  $Fix = 0.0683$ #Prämie zum Auffangen von Vermarktungsrisiken [€/kWh] #wird für Formel der Marktprämie benötigt Managementprämie = 0.004 #bei Unterschreitung dieses Wertes und gleichzeitig negativem Preis an der Börse, wird Speicher #vollständig aufgeladen [kWh] Speicher Abfragewert =  $75$ #n = Anzahl der Zeilen  $n = len(residualload)$ #Äußere Schleife, die alle Zeilen der Excel-Daten durchläuft for i in range $(0, n)$ : #Innere Schleife, die Haushalt 1 - 22 durchläuft #Begonnen wird mit Haushalt 1, erster Eintrag for j in range $(1, 23)$ :  $x = residualload.idoc[i].loc["R" + str(j)]$ Strompreis AvgMonat = residualload.iloc[i].loc["Strombörse [Durchschnitt Monat]"] Strompreis\_Aktuell = residualload.iloc[i].loc["Strombörse Preis"]

 #Überprüfung, ob Speicherstand unter 75kWh und momentaner Strompreis an der Börse negativ ist #Falls ja, so soll Speicher voll aufgeladen werden if Speicher < Speicher\_Abfragewert: if Strompreis\_Aktuell < 0: residualload.loc[i,["Graustrombezug [Speicher]"]] = SpeicherMax - Speicher residualload.loc<sup>[i</sup>,["Strombörse Kosten"]] = ((SpeicherMax Speicher)\*Strompreis\_Aktuell)\*(-1)  $Speicher = Speicher + (SpeicherMax - Speicher)$  #Überprüfung, ob Strom bezogen oder eingespeist wird if  $x < 0$ : #Überprüfung, ob der aktuelle Speicher den Strombedarf abdeckt if  $x^*(-1) \leq$  Speicher: #Speicher wird um den benötigten Strombedarf erleichtert Speicher = Speicher +  $x$ residualload.loc[i,["KAT" + str(j)]] = "Speicher" residualload.at[i, "K" + str(j)] = x \* Strompreis Speicher residualload.at[i, "QS" + str(j)] = x residualload.at[i, "NB" + str(j)] = 0 residualload.loc[i,["Aktueller Speicher"]] = Speicher else: #Wenn der Speicher leer sein sollte, wird unabhängig vom aktuellen Strompreis an der Börse, #der Speicher bis zu 1/6 der max. Speicherkapazität mit Graustrom aus dem Netz beladen residualload.loc[i,["Graustrombezug [Speicher]"]] = (SpeicherMax/6) - Speicher residualload.loc[i,["Strombörse Kosten"]] =  $(((SpeicherMax/6)$ Speicher)\*Strompreis\_Aktuell)\*(-1)  $Speicher = Speicher + ((SpeicherMax/6) - Speicher)$ residualload.loc[i,["KAT" + str(j)]] = "Speicher" residualload.at[i, "K" + str(j)] = x\*Strompreis Speicher residualload.at[i, "NB" + str(j)] = 0 residualload.at[i, "QS" + str(j)] = x #Speicher wird nun um den Strombedarf des Haushaltes reduziert Speicher = Speicher +  $x$  residualload.loc[i,["Aktueller Speicher"]] = Speicher #Falls positiver Residualwert --> Einspeisung in den Quartiersspeicher else: #Bevor in den Speicher eingespeist werden kann, wird überprüft,

#ob der aktuelle Speicher durch den Zusatz der Einspeisung

 #das Limit von SpeicherMax überschreiten würde, falls ja, speist der Haushalt den überschüssigen Grünstrom direkt ins Netz ein if Speicher +  $x \geq 5$ peicherMax: residualload.loc[i,["KAT" + str(j)]] = "Einspeisung ins Netz" residualload.at[i, "K" + str(j)] = (Einspeisevergütung Fix - (Strompreis AvgMonat -Managementprämie) + Strompreis\_Aktuell)\*x residualload.at[i, "NB" + str(j)] = x residualload.at[i, " $OS'' + str(i)$ ] = 0 residualload.loc[i,["Aktueller Speicher"]] = Speicher #Falls der Speicher noch Kapazitäten hat, wird in diesen eingespeist #und Haushalt wird mit EinspeisevergütungSpeicher pro Kilowatt belohnt else: Speicher = Speicher +  $x$ residualload.loc[i,["KAT" + str(j)]] = "Einspeisung Speicher" residualload.at[i, "K" + str(j)] =  $x*E$ inspeisevergütung Speicher residualload.at[i, "NB" + str(j)] = 0 residualload.at[i, "QS" + str(j)] = x residualload.loc[i,["Aktueller Speicher"]] = Speicher

### **Messszenario5 - Direktvermarktung ohne Marktprämienmodell**

import pandas as pd

#Einlesen der Excel-Daten residualload = pd.read\_excel("residualloadneu.xlsx")

#Die Variable Speicher wird erstellt und zu Anfang auf 0 gesetzt [kWh] #Sie bemisst den aktuellen Stand des Quartiersspeichers Speicher  $= 0$ #Maximale Speicherkapazität [kWh] SpeicherMax = 150 #von der Genossenschaft bestimmter Preis bei Strombezug aus dem Speicher [€/kWh] Strompreis Speicher  $= 0.21$ #von der Genossenschaft bestimmte Vergütung bei Einspeisung in den Speicher [€/kWh] Einspeisevergütung Speicher  $= 0.15$ #dieser Betrag wird bei Erfüllung der Abfrage ins Netz eingespeist [kWh] Einspeisevolumen\_Netz = 100 #dieser Betrag wird bei Erfüllung der Abfrage vom Netz in den Speicher gespeist [kWh] GraustrombezugVolumen = 100

#bei diesem Wert wird geschaut, ob der Strompreis höher als Einspeisevergütung\_Speicher ist [kWh] Speicher\_Abfragewert1 = 130 #bei Unterschreitung dieses Wertes wird geschaut, ob Strompreis an der Börse aktuell negativ ist [kWh] Speicher Abfragewert $2 = 50$ #n = Anzahl der Zeilen  $n = len(residualload)$ #Äußere Schleife, die alle Zeilen der Excel-Daten durchläuft for i in range $(0, n)$ : #Innere Schleife, die Haushalt 1 - 22 durchläuft for j in range $(1, 23)$ : #Begonnen wird mit Haushalt 1, erster Eintrag  $x = residualload.idoc[i].loc["R" + str(j)]$ Strompreis Aktuell = residualload.iloc[i].loc["Strombörse Preis"] #Wenn der aktuelle Speicher mind. Speicher\_Abfragewert beträgt, #überprüfe den aktuellen Preis an der Strombörse if Speicher >= Speicher\_Abfragewert1: #Wenn der Speicher > Speicher\_Abfragewert ist und #der aktuelle Preis an der Strombörse höher als Einspeisevergütung\_Speicher beträgt, #speise 100kWh PV-Energie in das Netz ein if Strompreis Aktuell > Einspeisevergütung\_Speicher: residualload.at [i, "Einspeisung ins Netz [Speicher]"] = Einspeisevolumen Netz residualload.at<sup>[i]</sup>, "Strombörse Kosten"] = Einspeisevolumen Netz \* Strompreis\_Aktuell Speicher = Speicher - Einspeisevolumen\_Netz #Wenn der aktuelle Speicherstand unter 50 kWh ist, so schaue nach, #ob an der Strombörse Negativpreise vorhanden sind. Falls ja, lade den Speicher mit 100kWh Graustraum auf if Speicher < Speicher\_Abfragewert2: if Strompreis\_Aktuell < 0: residualload.at[i, "Graustrombezug [Speicher]"] = GraustrombezugVolumen residualload.at[i, "Strombörse Kosten"] = (-1)\*GraustrombezugVolumen\*Strompreis\_Aktuell  $Speicher = Speicher + GraustrombezugVolumen$  #Überprüfung, ob Strom bezogen oder eingespeist wird if  $x < 0$ : #Überprüfung, ob der aktuelle Speicher den Strombedarf abdeckt if  $x^*(-1) \leq$  Speicher:

```
 #Speicher wird um den benötigten Strombedarf (Residualwert) vermindert
         Speicher = Speicher + xresidualload.loc[i,["KAT" + str(i)]] = "Speicher"
         residualload.at[i, "K" + str(j)] = x * Strompreis Speicher
         residualload.at[i, "QS" + str(j)] = x
         residualload.at[i, "NB" + str(j)] = 0
          residualload.loc[i,["Aktueller Speicher"]] = Speicher
        #Falls der aktuelle Speicher den Strombedarf nicht abdecken kann,
        #so wird, unabhängig vom Preis, der Speicher mit 100 Kilowatt Graustrom beladen
        else:
         Speicher = Speicher + GraustrombezugVolume residualload.at[i, "Graustrombezug [Speicher]"] = GraustrombezugVolumen
         residualload.at[i, "Strombörse Kosten"] = (-
1)*GraustrombezugVolumen*Strompreis_Aktuell
         residualload.loc[i,["KAT" + str(j)]] = "Speicher"
         residualload.at[i, "K" + str(j)] = x * Strompreis Speicher
         residualload.at[i, "NB" + str(j)] = 0
         residualload.at[i, "QS" + str(j)] = x
         Speicher = Speicher + x residualload.loc[i,["Aktueller Speicher"]] = Speicher
     #Falls positiver Residualwert --> Einspeisung in den Quartierspeicher 
     else:
        #Bevor in den Speicher eingespeist werden kann, wird überprüft,
        #ob der aktuelle Speicher durch den Zusatz der Einspeisung
        #die max. Kapazität überschreiten würde, falls ja, wird nicht eingespeist
       if Speicher + x \geq SpeicherMax:
         residualload.loc[i,["KAT" + str(j)]] = "Ungenutzte Energie"
         residualload.at[i, "K" + str(j)] = 0
         residualload.at[i, "NB" + str(j)] = 0
         residualload.at[i, "QS" + str(j)] = 0
          residualload.loc[i,["Aktueller Speicher"]] = Speicher
        #Falls der Speicher noch Kapazitäten vorhanden hat, wird in diesen eingespeist
        #und Haushalt wird mit EinspeisevergütungSpeicher belohnt
        else:
         Speicher = Speicher + xresidualload.loc[i,["KAT" + str(j)]] = "Einspeisung Speicher"
         residualload.at[i, "K" + str(j)] = x*Einspeisevergütung Speicher
         residualload.at[i, "NB" + str(j)] = 0
         residualload.at[i, "QS" + str(j)] = x
          residualload.loc[i,["Aktueller Speicher"]] = Speicher
```